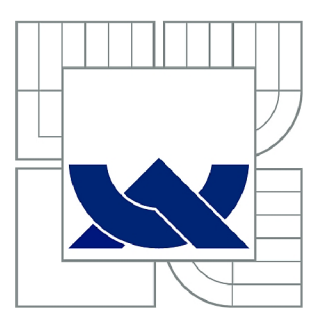

# VYSOKÉ UČENÍ TECHNICKÉ V BRNĚ

BRNO UNIVERSITY OF TECHNOLOGY

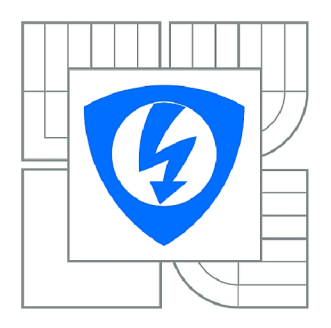

FAKULTA ELEKTROTECHNIKY A KOMUNIKAČNÍCH **TECHNOLOGIÍ** ÚSTAV TELEKOMUNIKACÍ

FACULTY OF ELECTRICAL ENGINEERING AND COMMUNICATION DEPARTMENT OF TELECOMMUNICATIONS

# ANALÝZA ZÁVISLOSTÍ KOMUNIKAČNÍCH SLUŽEB NA ZPOŽDĚNÍ A OPTIMALIZACE QOS

ANALYSIS OF THE DEPENDENCE OF COMMUNICATIONS SERVICES TO THE DELAY AND Q OS OPTIMIZATION

DIPLOMOVÁ PRÁCE MASTER'S THESIS

AUTOR PRACE AUTHOR

Bc. MARTIN SCHÔN

VEDOUCÍ PRÁCE SUPERVISOR

Ing. JIŘÍ HOŠEK, Ph.D.

BRNO 2015

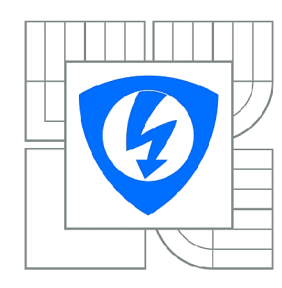

**VYSOK É UČENÍ TECHNICKÉ V BRNĚ** 

**Fakulta elektrotechniky a komunikačních technologií** 

**Ústav telekomunikací** 

# Diplomová práce

magisterský navazující studijní obor **Telekomunikační a informační technika** 

*Student:* Bc. Martin Schon *ID:* 119601 *Ročník: 2 Akademický rok:* 2014/2015

#### **NÁZE V TÉMATU :**

#### Analýza závislostí komunikačních služeb na zpoždění a optimalizace QoS

#### **POKYNY PRO VYPRACOVÁNÍ :**

Podrobně popište parametry a využitelnost zajištění kvality služeb (QoS) v bezdrátových sítích pro standardy IEEE 802.11 a/b/g/n. Analyzujte provoz na počítačové síti v závislosti na přenosu hlasu a videa. Zaměřte se na protokoly zajišťující přenos dat v reálném čase. Seznamte se simulačním prostředím Opnet Modeler. V tomto prostředí vytvořte bezdrátovou lokální síť, ve které nakonfigurujete mechanismy pro zajištění kvality služeb daných standardů. Vytvořte simulaci porovnávající technologie 802.11a/b/g/n z hlediska přenosu dat citlivých na zpoždění. Navrhněte opatření pro zajištění QoS na dané síti a porovnejte výsledky.

#### **DOPORUČEN Á LITERATURA:**

[1] Bigelow, S., J.: Mistrovství v počítačových sítích. Nakladatelství CPRES S 2004. ISBN 80-251-0178-9.

[2] Matas, J.: Linux jako brána do sítě Internet. [Bakalářská práce]. Ústav Telekomunikací FEKT VUT v Brně. 2007.

[3] BARKEN, Lee. Wi-Fi : jak zabezpečit bezdrátovou síť. 1. vyd. Brno : Computer Press, 2004. 174 s. ISBN 80-251-0346-3.

[4] ZANDL, Patrick. Bezdrátové sítě WiFi. 2003. 204 s. ISBN 80-722-6632.

*Termín zadání:* 9.2.2015 *Termín odevzdání:* 26.5.2015

*Vedoucí práce:* Ing. Jiří Hošek, Ph.D. *Konzultanti diplomové práce:* 

> **prof. Ing. Kamil Vrba, CSc.**  *Předseda oborové rady*

### **ABSTRAKT**

Tato diplomová práce se zabývá bezdrátovými Wi-Fi sítěmi 802.11a/b/g/n. V první části se práce zabývá vysvětlením principů sítí a přístupu k médiu. Dále jsou rozebrány standardy IEEE 802.11 a obecné parametry QoS a její aplikace v bezdrátových sítích dle standardu 802.11e. V druhé části práce se použité znalosti ověřují prvně v simulačním programu Opnet, poté vliv zpoždění, jitteru a ztrátovosti na VolP hovor. V poslední části práce byla navržena síť, kde bylo streamováno video v různých kvalitách a vliv ostatního toku na plynulost tohoto videa bez podpory QoS a s podporou.

## KLÍČOVÁ SLOVA

IEEE 802.11, QoS, VolP, Opnet modeler, WMM , MOS, R-Faktor, zpoždění, jitter, propustnost

### **ABSTRACT**

This thesis discusses wireless network standards  $802.11a/b/g/n$ . First part explains basic principles of networks and media access. Next the standard IEEE 802.11, general QoS parameters and their application in wireless networks, according to standard 802.lie are analyzed. Second part of the thesis verifies the acquired knowledge in simulating program Opnet - effects of the delay, jitter and packet loss on VoIP call are tested. In the last part of the thesis a network for video streaming has been designed. The video was streamed in different qualities and the influence of other network traffic (with and without the support of QoS) on the video streaming was tested.

### **KEYWORDS**

IEEE 802.11, QoS, VoIP, Opnet modeler, WMM , MOS, R-Factor, delay, jitter, throughput

SCHÔN, Martin *Analýza závislostí komunikačních služeb na zpoždění a optimalizace QoS:* diplomová práce. Brno: Vysoké učení technické v Brně, Fakulta elektrotechniky a komunikačních technologií, Ústav telekomunikací, 2015. 55 s. Vedoucí práce byl Ing. Jiří Hošek, Ph.D.

## PROHLÁŠENI'

Prohlašuji, že svou diplomovou práci na téma "Analýza závislostí komunikačních služeb na zpoždění a optimalizace QoS" jsem vypracoval samostatně pod vedením vedoucího diplomové práce a s použitím odborné literatury a dalších informačních zdrojů, které jsou všechny citovány v práci a uvedeny v seznamu literatury na konci práce.

Jako autor uvedené diplomové práce dále prohlašuji, že v souvislosti s vytvořením této diplomové práce jsem neporušil autorská práva třetích osob, zejména jsem nezasáhl nedovoleným způsobem do cizích autorských práv osobnostních a/nebo majetkových a jsem si plně vědom následků porušení ustanovení § 11 a následujících autorského zákona č. 121/2000Sb., o právu autorském, o právech souvisejících s právem autorským a o změně některých zákonů (autorský zákon), ve znění pozdějších předpisů, včetně možných trestněprávních důsledků vyplývajících z ustanovení části druhé, hlavy VI. díl 4 Trestního zákoníku č. 40/2009 Sb.

Brno . . . . . . . . . . . . . . . .

(podpis autora)

## PODĚKOVÁNI'

Rád bych poděkoval vedoucímu diplomové práce panu Ing. Jiřímu Hoškovi, Ph.D. za odborné vedení, konzultace, trpělivost a podnětné návrhy k práci.

Brno . . . . . . . . . . . . . . . .

(podpis autora)

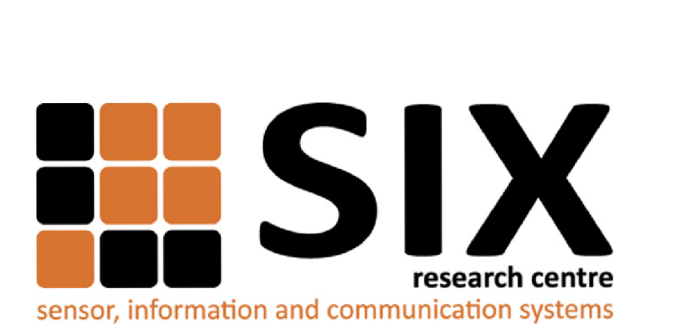

Faculty of Electrical Engineering and Communication Brno University of Technology Purkynova 118, CZ-61200 Brno Czech Republic <http://www.six.feec.vutbr.cz>

## PODĚKOVANÍ

Výzkum popsaný v této diplomové práci byl realizován v laboratořích podpořených z projektu SIX; registrační číslo CZ.1.05/2.1.00/03.0072, operační program Výzkum a vývoj pro inovace.

Brno . . . . . . . . . . . . . . .

(podpis autora)

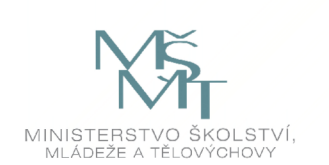

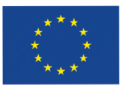

EVROPSKÁ UNIE EVROPSKÝ FOND PRO REGIONÁLNÍ ROZVOJ INVESTICE DO VAŠÍ BUDOUCNOSTI

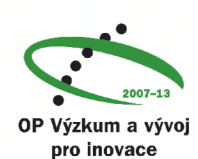

## **OBSAH**

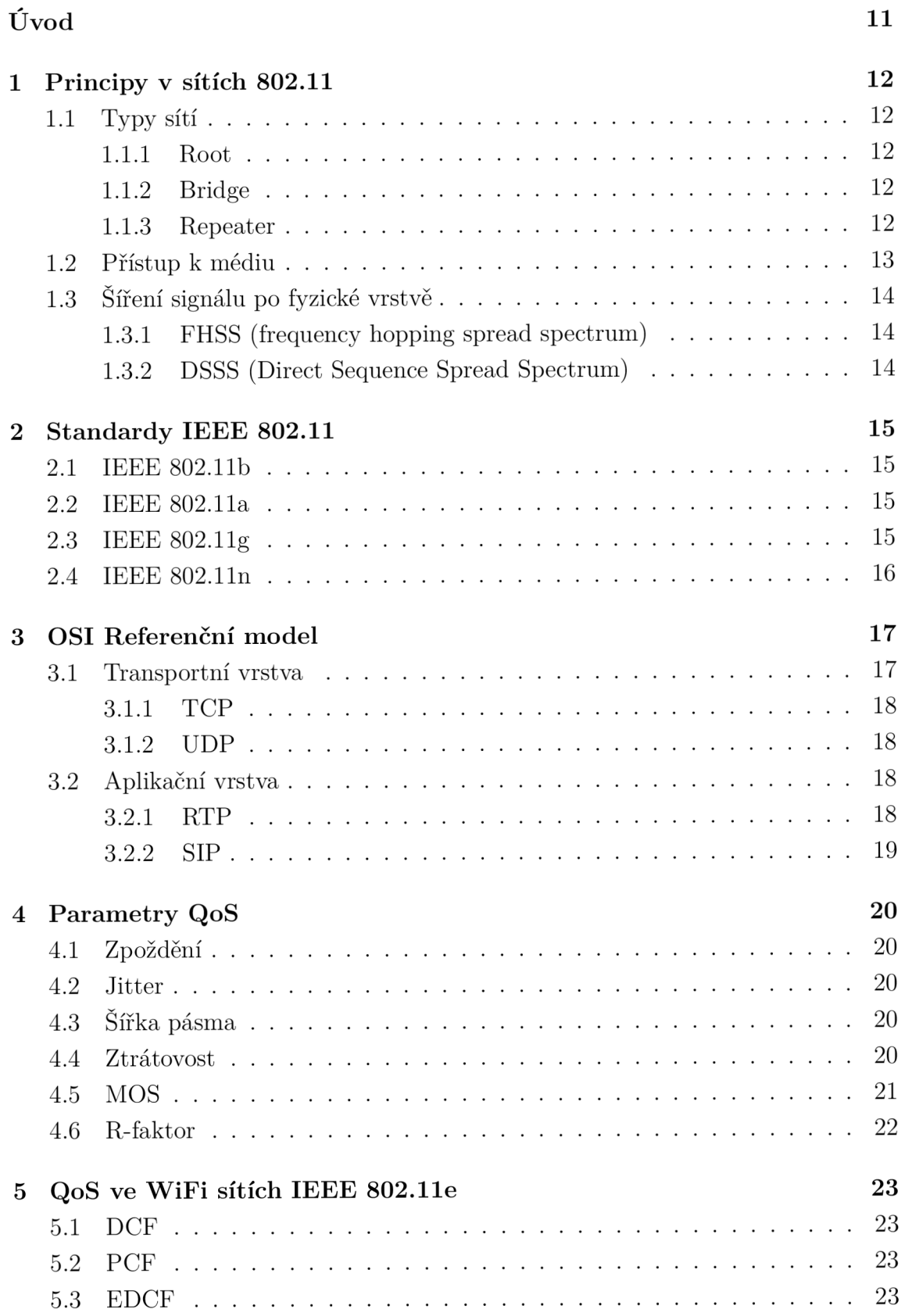

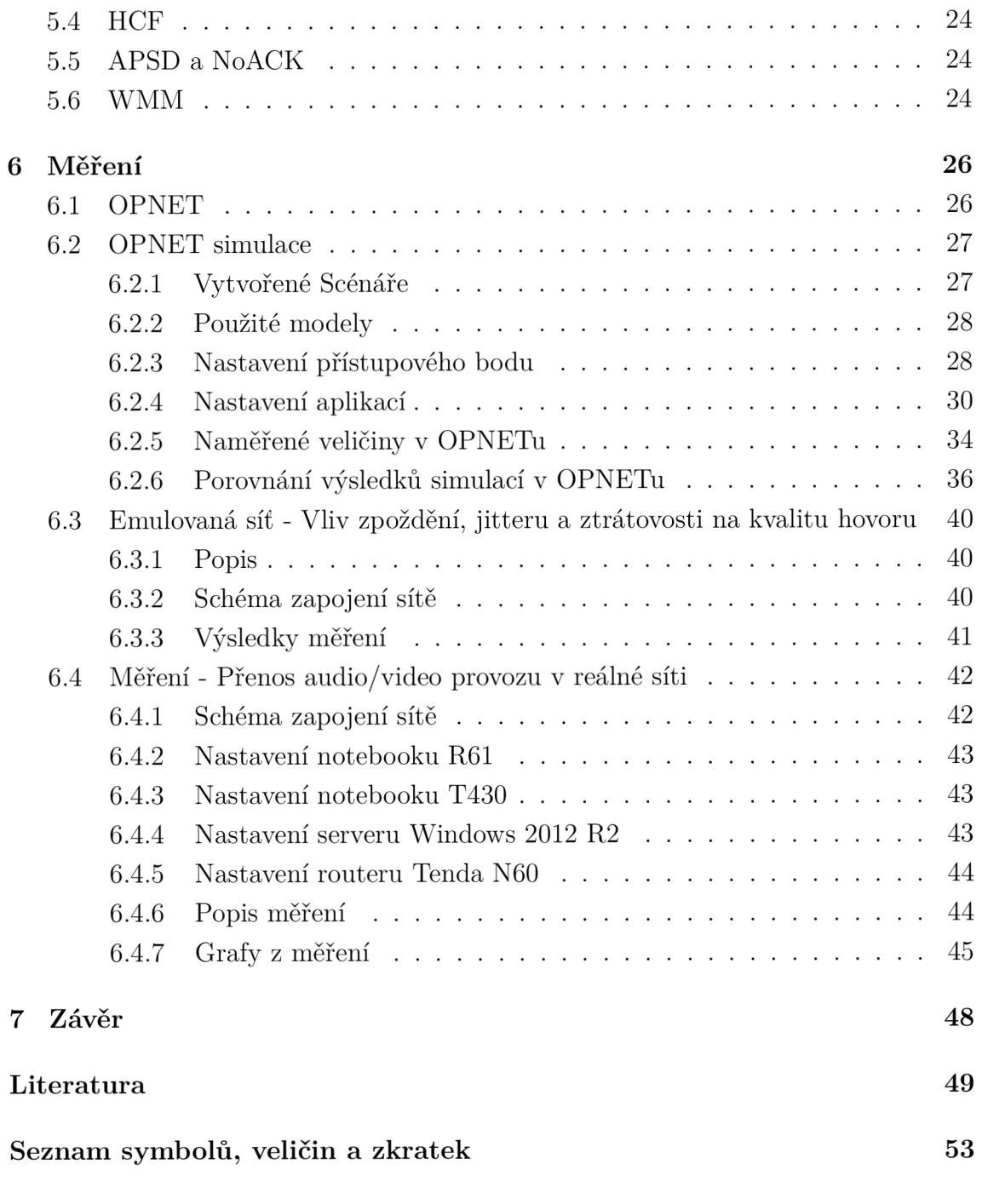

**A Přílohy 55** 

# SEZNAM OBRÁZKŮ

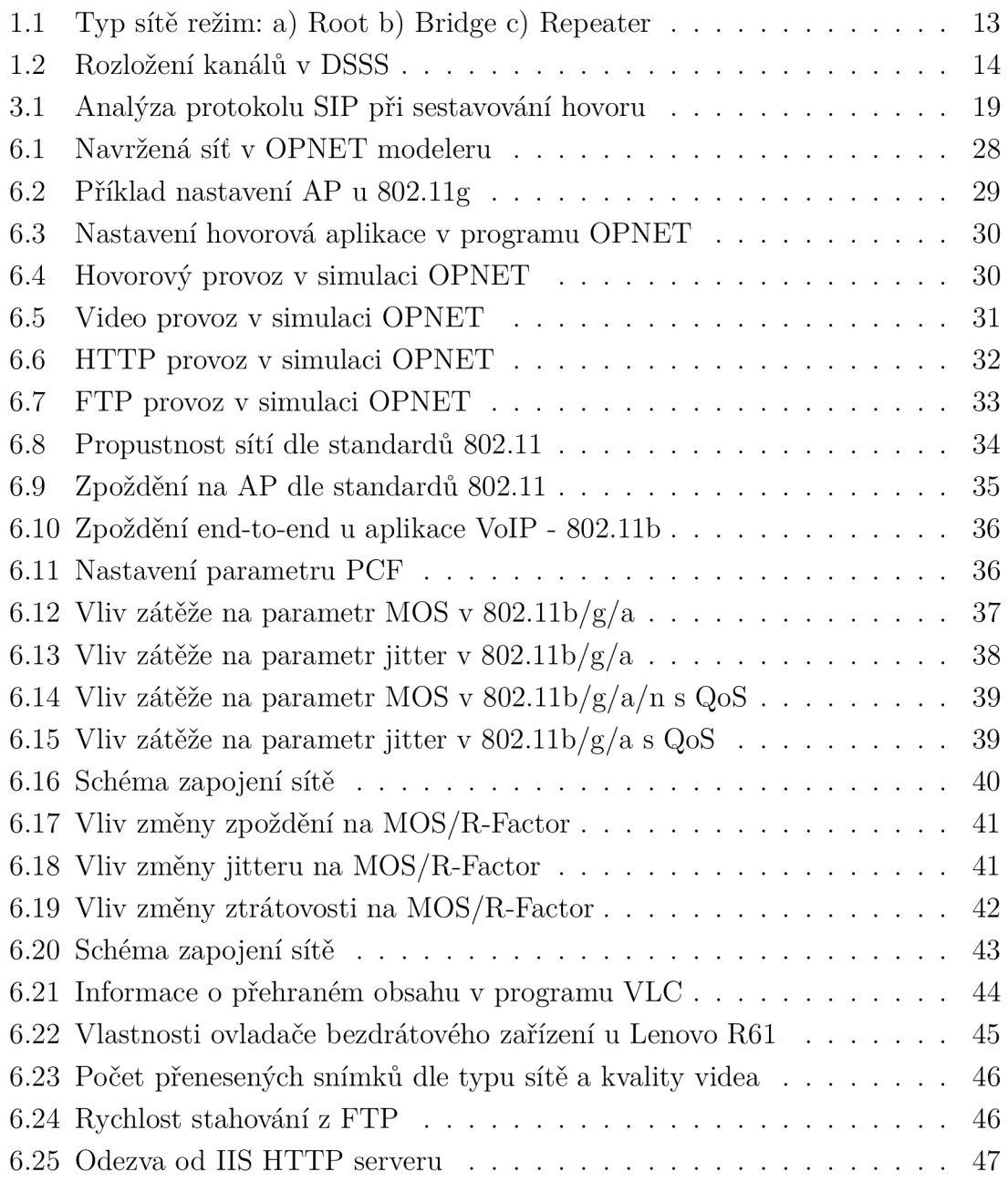

## SEZNAM TABULEK

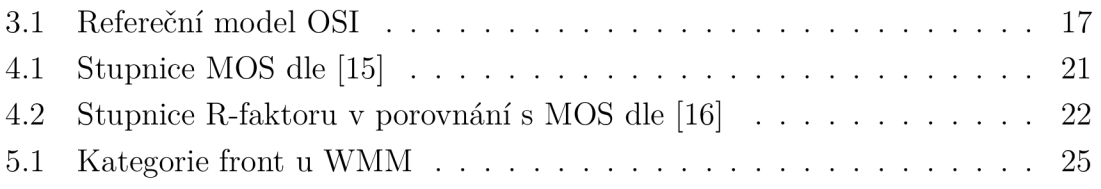

## ÚVOD

V dnešní době, kdy je připojeno mnoho uživatelů do Internetu pomocí notebooků připojených pomocí bezdrátových sítí rodiny IEEE (Institute of Electrical and Electronics Engineers) 802.11 se začala řešit otázka, zda-li je přenos hlasových a video dat přes tyto sítě možný a do jaké míry nám parametry bezdrátových sítí ovlivňují kvalitu hovoru.

Je známé, že pokud připojíme na WiFi (Wireless Fidelity) síť více zařízení, klesne rapidně její přenosová rychlost. Proto s přibývajícím počtem uživatelů připojených na jeden AP (Access Point – česky přístupový bod) musíme řešit priorizaci paketů. Tento problém nám řeší nasazení techniky QoS (Quality of Service).

Diplomová práce se zabývá v první části teoretickým popisem základních principů bezdrátových sítí. Vysvětluje princip připojení bezdrátové stanice k access pointu, možné typy sítí a přístup k médiu pomocí protokolu CSMA/CA (Carrier Sense Multiple Access/Collision Avoidance). Dále popisuje standardy IEEE 802.11. Následně se zabývá nasazením QoS v bezdrátových sítích a parametry QoS, kterými můžeme měřit kvalitu hovoru.

Navazuje praktická část složená ze 3 simulací. První je simulace v počítačovém programu OPNET, pomocí kterého je vytvořena síť a při probíhajících datových tocích různých aplikací jsou měřeny kvalitativní prvky VoIP (Voice over Internet Protocol) hovoru. Další část ukazuje praktickou ukázku měření v reálné síti při změnách parametrů sítě jako je zpoždění, jitter, ztrátovost a jejich vliv na kvalitu probíhajícího hovoru. Poslední část je streamování audio/video obsahu s postupným zvyšování jeho kvality 480p, 720p, 1080p, 1440p, 2160p v reálné síti, jeho průběh při souběžném HTTP (Hypertext Transfer Protocol) a FTP (File Transfer Protocol) provozu.

## 1 PRINCIPY V SÍTÍCH 802.11

V bezdrátových sítí, kde přenosové médium je rádiové prostředí, se musí A P (Access Point - česky přístupový bod) identifikovat, aby se na něho mohly bezdrátové stanice připojovat. Přístupový bod vysílá informace o síti pomocí rámce beacon v určitém intervalu a pomocí tohoto rámce získávají bezdrátové stanice informace o síti SSID (Service Set Identifier), časovou synchronizaci, informace o FHSS (Frequency hopping spread spectrum) či o DSSS (Direct sequence spread spectrum). Vysílání rámce beacon může být aktivní nebo pasivní. Pasivní vysílání beacon rámce znamená pro stanici, že vyhledává na všech kanálech a vypisuje SSID, které nalezne. Při aktivním (skrytý SSID) musí vznést klient požadavek o vyslání beacon rámce (probe request), což je cílený nebo broadcast na SSID. V rámci beacon je informace TIM informace pro stanici, která je v režimu spánku o nových datech pro ní, využívá se pro snížení energetické zátěže na bezdrátové zařízení. [3], [5], [6]

## 1.1 Typy sítí

Základní dělení bezdrátové sítě je na adhoc neboli peer-to-peer závisí na síle signálu (přímé viditelnosti) nebo síť s přístupovým bodem (s centrálním bodem). Úkolem přístupových bodů je rozšířit LAN (Local Area Network) o bezdrátově připojené uživatele připojené do takzvané WLAN (Wireless Local Area Network). Přístupový bod může zaujímat několik funkcí a to root mod, bridge nebo repeater mod. Každý z těchto režimů bude vysvětlen v následujících řádcích. [5], [7]

#### 1.1.1 Root

Nejčastější využití AP, který rozšiřuje síť LAN o bezdrátovou síť. Jednotlivé AP jsou připojeny pomocí metalického vedení, roaming alespoň 20-30% překrytí. Viz obr. 1.1. [5]

#### 1.1.2 Bridge

Jednotlivé AP nejsou propojeny pomocí metalického vedení, ale komunikují spolu pomocí bezdrátového spojení. Jeden z A P je nastaven do režimu nadřazeném (root) módu a ostatní jsou v podřízeném (non-root) módu. Viz obr. 1.1. [5]

#### 1.1.3 Repeater

Slouží k rozšíření dosahu bezdrátové sítě, nutnost minimálního překrytí alespoň 50%. Rychlost přenosu klesá, protože repeater musí data přijmout od root přístupového bodu a následně tyto data přeposlat k připojené stanici. AP mají shodné SSID. Viz obr. 1.1. [5]

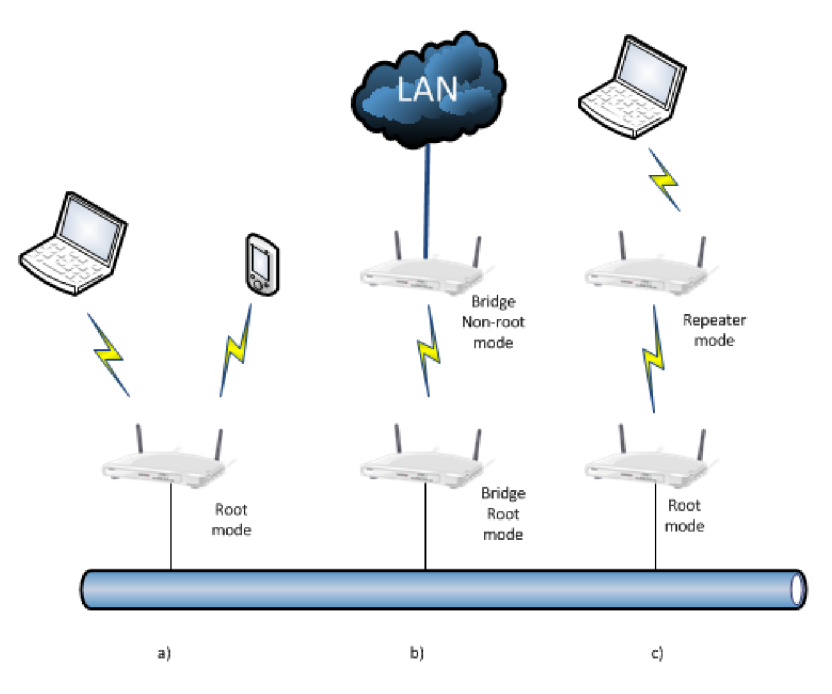

Obr. 1.1: Typ sítě režim: a) Root b) Bridge c) Repeater

### 1.2 Přístup k médiu

U počítačových sítí, kdy každý chce vysílat se musí řešit přístup k médiu, protože není možné, abych více stanic vysílalo ve stejnou dobu po jednom fyzickém médiu, protože pak by tok dat byl nečitelný. U 802.3 ethernetu je použitý protokol CSMA/CD (Carrier Sense Multiple Access with Collision Detection), nebo-li systém detekce kolize na síti. Tento protokol však nebyl použit i pro bezdrátové sítě a byl doplněn na systém prevence kolize CSMA/C A (Carrier Sense Multiple Access/Collision Avoidance). Popis vysílání dat funguje na principu, že stanice, která chce data posílat po síti, čeká až bude volné přenosové médium. V okamžiku, kdy zjistí, že žádná stanice nevysílá vyčká ještě stanovenou dobu DFIS a pokud i poté je volné začne přenášet. Cílová stanice zkontroluje kontrolní součet CRC (Cyclic redundancy check) a pokud kontrola proběhne v pořádku, může přenos i nadále pokračovat. Pro zvýšení bezpečnosti, že nedojde ke kolizi ve vysílání, se používá řídící paket RTS (Request to Send), kterým se rezervuje pásmo pro určitou stanici, která si o to požádala. Používá se při začátku spojení k definování zdroje, cíle a délce trvání přenosu. AP na tento paket odpoví paketem CTS (Clear to Send), jenž obsahuje taktéž informaci o době trvání vysílání. Ostatní stanice, které zaznamenají

paket RTS či CTS si nastaví dobu čekání na volné přenosové médium podle tohoto paketu a dále vyčkávají. Tato procedura snižuje riziko vzniku kolize způsobené tím, že stanice na sebe nevidí a tudíž neví o vysílání druhé stanice. Využití RTS/RTC citelně ovlivňuje propustnost sítě a ta může klesnout až na 20 % celkové kapacity linky. [1], [7], [8], [12]

## 1.3 Šíření signálu po fyzické vrstvě

Fyzickou vrstvu rozdělujeme na úzkopásmovou a širokopásmovou. Úzkopásmová se vyznačuje jak již název říká úzkým pásmem s vysokým vysílacím výkonem. Širokopásmové mají nízký vysílací výkon, ale větší šířku pásma. Bezdrátové technologie využívají širokopásmové vysílání a více je popisují následující podkapitoly. [5], [7]

## 1.3.1 FHSS (frequency hopping spread spectrum)

U technologie FHSS je frekvenční šířka 83,5 MHz rozdělená do 79 (nebo 75) kanálů o šířce 1 MHz, zbytek slouží jako rezerva mezi kanály cca 4,5 MHz jako ochrana proti interferencím. Signál se šíří pseudonáhodnou změnou nosného kmitočtu během přenosu. Střídání kmitočtu je periodické, za 30s vystřídá 75 kanálů, proto je nutná synchronizace(stejná pseudonáhodná změna) i doba přenosu na stejném nosném kmitočtu (dwell time) musí být stejná, doba změny kmitočtu na jiný se označuje hop time. I u této technologie je možné vysílání více stanic, bez vzájemného rušení stejně jako u technologie DSSS. [5], [7]

## 1.3.2 DSSS (Direct Sequence Spread Spectrum)

Kmitočtové pásmo rozděleno na menší oblasti o šířce 22MHz, které se částečně překrývají. DSSS využívá 11 kanálů schválených v USA, v Evropě je jich 13, ve Francii pouze 10-13 a Japonsko má 14 kanálů. U této technologie je správný výběr kanálu důležitý, protože u DSSS jsou pouze 3 vzájemně nepřekrývající kanály 1,6,11, což naznačeno na obr. 1.2. [5]

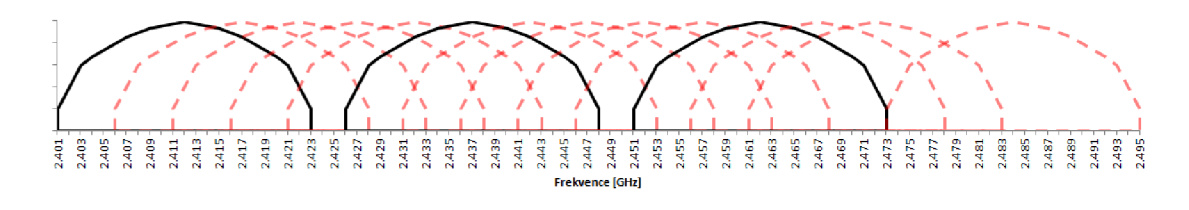

Obr. 1.2: Rozložení kanálů v DSSS

## 2 STANDARDY IEEE 802.11

Tyto vyvíjí americká organizace IEEE od roku 1997. Standardy se zabývají přístupem k médiu MAC (Medium access control) a fyzickou vrstvou PHY (Physical layer). První obsahuje popis všech přenosových technologií (DSSS, FHSS, infra přenos), dosahuje maximální rychlosti 2Mbps, využívá kmitočtové pásmo 2,4000- 2,4835 GHz (technologie DSSS nebo FHSS), který je ale v dnešní době velmi zarušené například ostatními zařízeními (směrovače, opakovače) vysílající na stejném kmitočtu, mikrovlnnými troubami, bezdrátovými telefony, technologií bluetooth, apod. [5], [9]

## 2.1 IEEE 802.11b

Standard vznikl v roce 1999 a dosahuje maximální rychlosti 11 Mbps. Zvýšení rychlosti způsobeno změnou kódování - CCK (Complementary Code Keying), signál se šíří pouze pomocí technologie DSSS. Kmitočtové pásmo bylo zachováno stejné jako u předchůdce, tím bylo dosaženo zachování zpětné kompatibility. Dosah až 12 km ve volném prostranství. [5], [6], [9]

## 2.2 IEEE 802.11a

Standard byl stanoven téhož roku jako 802.11b, a to roku 1999. Přenos se uskutečňuje v kmitočtovém pásmu 5 GHz (není zpětně kompatibilní), ale dovoluje využít více vzájemně nerušících se kanálů. Dosahuje maximální rychlosti až 54Mbps, při použité modulaci OFDM (Orthogonal Frequency-Division Multiplexing). Dokáže vysílat na delší vzdálenost díky většímu povolenému vyzařovacímu výkonu a méně zarušenému pásmu. [5], [9], [10]

## 2.3 IEEE 802.11g

Návrh byl vydán roku 2003 a byl vytvořený z důvodu, že dříve vydaný standard 802.11a využívá 5 GHz pásmo, které je licencované v některých zemích. Proto 802.11g nabízí rychlost 54Mbps v kmitočtovém pásmu 2,4 GHz. Vyšší rychlosti se dosahuje pomocí kódování OFDM , přiřemž zpětná kompatibilita byla zachována. [5], [6], [9]

## 2.4 IEEE 802.11n

Nejnovější standard schválený v roce 2009. Upravuje nejnižší 2 vrstvy standardu ISO, fyzickou a linkovou, tím zvyšuje propustnost sítě rychlostem přes lOOMbps. K tomu využívá se technologie MIMO (Multiple Input Multiple Output), čili A P má více antén pro vysílání a příjem signálu. Může využívat pásma 2,4 GHz tak i pokročilejší AP mohou vysílat v pásmu 5 GHz. [9]

## 3 OSI REFERENČNÍ MODEL

Byl vytvořen pro popis komunikačního procesu mezi zařízeními. Skládá se ze sedmi vrstev viz tabulka. Tyto vrstvy vždy spolupracují se sousedními vrstvami, vyšším vrstvám nabízí svoje data a od nižších přebírají data ke zpracování. Fyzická vrstva se zabývá vlastním propojením, popisuje logické signály 1 a 0. Linková vrstva popisuje kódování přenosu informací, zde operuje zařízení switch neboli přepínač. Síťová vrstva určuje nejkratší cestu k cíli, zabývá se směrováním na základě IP adres. Zařízení pracující na této vrstvě se jmenuje směrovač. Transportní vrstva se skládá ze dvou odlišných typů přenosu dat. Více informací viz kapitola 3.1. Relační vrstva se stará o navázání, udržování a přerušení komunikace mezi dvěma uzly v síti. Prezentační vrstva upravuje data do čitelné podoby pro aplikační vrstvu, která přenáší data mezi aplikačními programy. V dnešní době se používá zjednodušený model TCP/IP, který obsahuje všechny vrstvy ISO/OSI, ale část vrstev sdružuje do jedné. [7]

| <b>Vrstva</b>  | Popis       | Příklad       |
|----------------|-------------|---------------|
| 7              | Aplikační   | Prohlížeč www |
| 6              | Prezentační | <b>HTTP</b>   |
| 5              | Relační     | 80            |
| $\overline{4}$ | Transportní | <b>TCP</b>    |
| 3              | Síťová      | IPv6          |
| $\overline{2}$ | Linková     | PPP           |
|                | Fyzická     | <b>DSSS</b>   |

Tab. 3.1: Refereční model OSI

QoS se nejvíce zabývá úpravou parametrů transportní a aplikační vrstvy. Proto si tyto vrstvy blíže popíšeme v následující podkapitole.

## 3.1 Transportní vrstva

Transportní vrstva je definována dvěma protokoly TCP a UDP. Každý je určený pro jiný typ komunikace. Transportní vrstvou se dále definují porty, kterými se odlišuje, které aplikaci daný paket patří. Port nabývá hodnoty v intervalu 0 až 65535.

### 3.1.1 TCP

T CP (Transmision Control Protocol) je spojovanou službou (connection oriented). to znamená, že se mezi dvěma aplikacemi naváže spojení metodou three-way handshake. Tato metoda ověří, zda-li je spojení dostupné a obě zařízení jsou schopná spolu komunikovat, vytvoří se tím takzvaný virtuální okruh, který je plně duplexní (data putují obousměrně). Každý TCP segment má svoji značku a je zpětně potvrzován ACK (acknowledge). U přijatých dat se chyba detekuje pomocí kontrolního součtu. TCP se využívá pro aplikace, kde nechceme, aby docházelo ke ztrátě dat a je nutné tyto data přenést znovu v případě chyby. Je ale velmi nevhodný pro realtime aplikace, kde je kritická doba zpoždění, protože na tu se výrazně podepisuje opakované poslání paketů. [17]

### 3.1.2 UDP

U DP (User Datagram Protocol) je nespojovaná služba, nenaváže prvotní spojení. Stanice pouze odešle UDP datagram k cíli a neřeší, jestli dorazil k cíli a jestli je bez chyb, kontrolní součet není povinný u UDP protokolu. Je vhodný pro real-time data, jelikož má méně řídících dat a nemusí se každý datagram potvrzovat a výpadek v určitých mezích například ve VoIP ani nepoznáme. [17]

## 3.2 Aplikační vrstva

V práci se zabýváme přenosem real time přenosů a pro přenos videa je používán RTP (Real Time Transport Protocol). U VoIP hovorů je sestavován pomocí protokolu SIP (Session Initiation Protocol). Oba jsou více popsané v následujících podkapitolách.

### 3.2.1 RTP

A VT (Audio/Video Transport) pracovní skupina pod organizací IETF vyvinula RTP v roce 1996 jako standard v RFC 1889. Vývoj dále postupoval a bylo nutné vydat další RFC 3550, které dále rozšířilo původní. Multimediální data se v reálném čase přenáší v paketové síti, nejčastěji internet, pomocí RTP. K RTP se váže RTCP (Real Time Control Protocol), který přenáší informace o RTP, a to statistiky paketů, kvalita přenosu, zpoždění paketů a synchronizace. RTP se přenáší pomocí UDP datagramů. [20]

#### 3.2.2 SIP

SIP je signalizační protokol vyvinutý pracovní skupinou IETF MMUSIC a je navržen pro navázání, upravování a ukončení spojení v IP sítích.

| <b>Operation</b> | Request/Response                   | CSea     | Content    |
|------------------|------------------------------------|----------|------------|
| <b>INVITE</b>    | INVITE sip:adam@10.10.10.12<br>圧   | 1 INVITE | <b>SDP</b> |
|                  | $\bigoplus$ 100 Trying<br>匣        | 1 INVITE | (none)     |
|                  | $\Leftrightarrow$ 180 Ringing<br>Ŧ | 1 INVITE | (none)     |
|                  | $\blacktriangleright$ 200 OK<br>圧  | 1 INVITE | <b>SDP</b> |
|                  | ACK sip:adam@10.10.10.12<br>Ŧ      | 1 ACK    | (none)     |
| <b>BYE</b>       | BYE sip:adam@10.10.10.12<br>Ŧ      | 2 BYE    | (none)     |
|                  | 200 OK<br>Œ                        | 2 BYE    | (none)     |

Obr. 3.1: Analýza protokolu SIP při sestavování hovoru

Zahrnuje multimediální prvky jako jsou audio, video či IM. Původně byl vydán v roce 1996 jako RFC 2543 (zastaralý), nyní platí RFC 3261 [18]. Proti staršímu H.323 je výrazně jednodušší, jelikož SIP je textově orientovaný (viz obr. 3.1), vychází z protokolu HTTP a využívá i několik položek ze SMTP (Simple Mail Transfer Protocol). [18], [19]

## 4 PARAMETRY QOS

QoS (Quality of Service) zajišťuje, že data budou tříděna do kategorií podle priority přenosu. Data s vyšší prioritou budou upřednostňovány před daty, u kterých není prioritní velikost zpoždění či nízký jitter. QoS politika se uplatňuje hlavně v době, kdy je síť přetížená a je nutné zajistit dostupnost pro kritické aplikace. [12], [21]

## 4.1 Zpoždění

Doba mezi vysláním paketu od zdroje a jeho doručením k cílovému zařízení. [22]

- do 150ms vysoká kvalita hovoru
- 150 až 400ms přijatelná až dobrá kvalita hovoru
- nad 400ms zhoršená kvalita, dochází ke ztrátě synchronizace

## 4.2 Jitter

Jitter, rozdíl v intervalech mezi přijímanými pakety. Bývá způsobený odlišným intervalem příchodu paketů způsobený zátěží sítě. Roztyl paketů je potlačen na straně příjemce použitým bufferem, avšak příliš velký buffer zvyšuje zpoždění, proto se používá adaptivní vyrovnávací paměť, která se dynamicky přizpůsobí, ale je vhodné mít nejmenší velikost bufferu. [22]

## 4.3 Šířka pásma

Šířka pásma (přenosová kapacita) související s propustností (objem dat úspěšně přenesený za jednotku času). [11], [22]

## 4.4 Ztrátovost

Podíl přijatých a vyslaných paketů za jednotku času. Chyba může nastat nedoručením paketu skrze přenosovou cestu nebo při kontrolním součtu paketu (pokud je prováděn). Následující rozdělení je obecně platné pro VoIP hovor. [22]

- do  $2\%$  s minimální či nepostřehnutelný vliv na kvalitu
- 2-5% může mít vliv na srozumitelnost, závisí na kodeku
- 5-10% snížení srozumitelnosti, závislost na rozložení výpadků paketů
- nad  $10\%$  nepoužitelné

### 4.5 MOS

MOS (Mean Opinion Score) je definován normou ITU-T P.10. Jedná se o hodnocení výkonnosti telefonního přenosového řetězce a kvality hovoru. Nezávisí pouze na parametrech sítě, ale i na použitém kodeku,kde každý kodek má maximální hodnotu MOS, které může dosáhnout. Existuje mnoho variant stupnic dle doporučení ITU-T P.800, nejčastěji používaná je stupnice poslechové kvality. Skládá se z pětibodové stupnice s rozsahem 1 až 5, kde pět znamená nejvyšší kvalita a u čísla jedna je kvalita hovoru až nesrozumitelná, šum v hovoru bud znesnadňuje hovor či plně ruší. Číslovka je doplněna ještě slovním vyjádřením kvality, viz tabulka 4.1. Určení kvality hovoru probíhá 3 možnými způsoby. Jedním z nich je subjektivní vyjádření kvality člověkem, který u zařízení sedí a poslouchá daný hovor. Druhým způsobem je pomocí výpočetní techniky na základě jednoduchých až složitých metod, možno i s použitím speciálního hardwaru. Třetí poslední způsob je využití parametrického popisu daného systému a empirických hodnot kvality. Tento systém měření je ale méně přesný z důvodu zanedbání dynamických jevů a většinou se používá pouze k odhadu kvality při návrhu systému. [15]

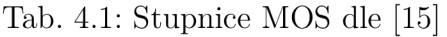

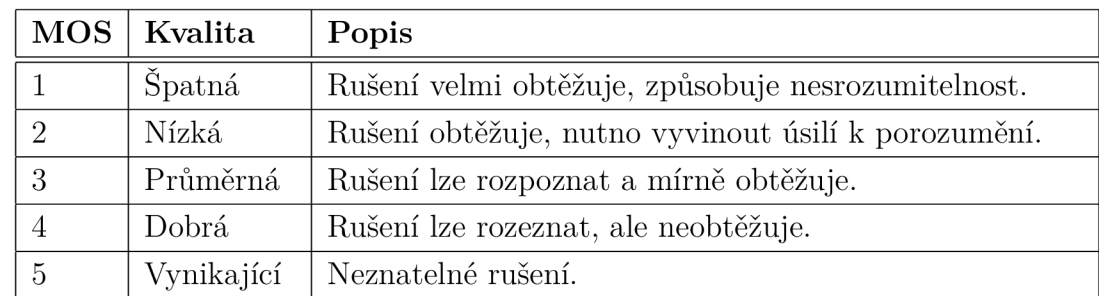

### 4.6 R-faktor

R-faktor je definován v doporučení G.107 znám jako E-model. Využívá se k měření kvality hovoru v závislosti na parametrech přenosové linky (zpoždění, ztrátovost, jitter) označovaný jako Network R-factor a vnímání kvality hovoru uživatelem (hlasitost, kvantizační zkreslení, kódování) tzv. User R-factor. Stupnice R-faktoru je od 0 do 100, porovnání s MOS hodnotou je v tabulce 4.2. [16]

| R-Faktor | <b>MOS</b>  | Stupnice vhodnosti   |
|----------|-------------|----------------------|
| 94-80    | $4.4 - 4.0$ | Žádané.              |
| 80-70    | $4.0 - 3.6$ | Akceptovatelné.      |
| 70-50    | $3.6 - 2.6$ | Postačující spojení. |
| $50-0$   | $2.6 - 1.0$ | Nedoporučované.      |

Tab. 4.2: Stupnice R-faktoru v porovnání s MOS dle [16]

## 5 QOS VE WIFI SÍTÍCH IEEE 802.11E

Bezdrátové sítě jsou náchylnější na chyby způsobené rušením, útlumem signálu či šumem v přenosu než v klasických drátových sítích a nemají srovnatelnou přenosovou rychlost, proto je často aplikována technologie QoS na síťových zařízení k zajištění kvalitního například VoIP (Voice over Internet Protocol) hovoru, který je citlivý na velikost zpoždění, jitter a ztrátovost paketů. Standard 802.lle tedy vylepšuje vrstvu MAC a přidává tak podporu QoS. [8] [9], [11]

## 5.1 DCF

D CF (Distributed Coordination Function) doplňuje metodu přístupu k médiu CSMA/C A a zajišťuje správu přístupu k přenosovému médiu určený pro asynchronní datové přenosy. Existují 2 možnosti obrany proti kolizím, a to vkládání mezery mezi vysílanými rámci IFS (InterFrame Space) nebo odklad vysílání (backoff). Stanice, která chce vysílat data, musí po zjištění volného media čekat povinný interval DIFS (DCF InterFrame Space) a pokud i poté je kanál volný může vysílat. V případě, že bude kanál obsazený, stanice si náhodně vybere hodnotu od nuly do velikosti CW (Contention Window) jako interval odkladu. V případě kolize, se CW zvyšuje exponenciálně (exponencial backoff). Po vypršení intervalu odkladu vysílání zjistí, jestli je přenosové medium volné, detekuje míru signálu na anténě, pakliže ano, začne přenášet data. Cílová stanice nebo A P vyčká dobu SIFS (Short InterFrame Space) a poté pošle potvrzení o přijetí paketu. [11], [12], [13]

## 5.2 PCF

PCF (Point Coordination Function) má funkci, že acess point periodicky vysílá beacon rámec, který obsahuje informace o síti (identifikace a management) a mezi přenášením těchto rámců má dvě možnosti pro vysílání dat. První z nich je vysílání bez ohledu na ostatní stanice, pokud mám prioritní data a zažádám si právo vysílat, mohu vysílat (contention-free). Druhá možnost je standardní vysílání s tím, že vysílá ten, komu nejdříve vyprší čas pro čekání na volné medium (contention). [11], [12]

## 5.3 EDCF

EDCF (Enhanced Distribution Coordination Function) jde o rozšíření DCF, zabezpečuje mechanizmus pro rezervování šířky pásma na základě kategorie provozu. Existují 4 kategorie na podporu osmi úrovní priority neboli provoz se řadí do 4 typů front. Data se třídí do front podle priority a fronta s nejvyšší prioritou má nejnižší čas AIFS (Arbitration Interframe Space). Tímto je docíleno, že data s nejvyšší prioritou jsou přednostně vysílána před ostatním provozem. Jelikož může nastat kolize při vysílání dvou stanic se stejně prioritními daty, je ještě před zahájením vysílání zařazen náhodný interval mezi nulou a EDCF. [11]

### 5.4 HCF

HCF (Hybrid Coordination Function) je rozšířením PCF. AP se zeptá v době contention-free stanice, zda-li má nějaké prioritní data k vysílání, pokud stanice má, AP jí přiřadí určitou dobu vysílání a dobu trvání přenosu. [11], [12]

## 5.5 APSD a NoACK

APSD (Automatic Power Save Delivery) vylepšuje správu napájení oproti původnímu návrhu 802.11 Power Save Polling. NoACK (Not Acknowledged) příznak způsobuje, že rámce nebudou potvrzovány. To má za následek, že chyba v rámci či výpadek se toleruje a nebude nutné rámec odeslat znovu. Vhodné pro aplikace závislé na zpoždění dat, příkladem je například VoIP hovor. [12]

## 5.6 WMM

WMM (Wi-Fi Multimedia) funkci definuje WiFi Multimedia, která se zabývá QoS v sítích WiFi a nahrazuje DCF v sítích CSMA/CA. WMM nedefinuje šířku pásma pro následný provoz na síti, ale priorizuje multimediální tok dat jako je VoIP, streamovaný video přenos či hudbu nad ostatní provoz méně náročný na zpoždění, ztrátovost či jitter. Pro plnou funkci WM M je nutné, aby ji podporovaly zařízení v sítí, ale i koncové zařízení u klienta. V následující tabulce 5.1 je znázorněno, jak je rozdělen tok dat do kategorií. [30], [31], [32] [33]

U funkce WM M je možnost vypnutí ACK , takzvaně acknownledgement, což je potvrzování správně přijatých paketů. Tato funkce se ale nedoporučuje, vypnutí potvrzování paketů může mít následek nestabilní sítě a vysokého počtu nepřijatých paketů.

| Kategorie | Kategorie pře- | Popis                            | 802.1P |
|-----------|----------------|----------------------------------|--------|
| přístupu  | nosu           |                                  |        |
| $AC$ BK   | Data v pozadí  | Provoz nezávislý na zpoždění     | 1, 2   |
|           |                | nebo šířce přenosového pásma     |        |
| $AC$ BE   | Bez rozlišení  | Aplikace méně náročná na zpož-   | 0, 3   |
|           |                | dění či jitter                   |        |
| AC_VI     | Video          | Upřednostňuje video přenos nad   | 4, 5   |
|           |                | ostatním provozem $(3-5)$        |        |
| AC VO     | Hlas           | VoIP přenos s nejvyšší prioritou | 6, 7   |
|           |                | přenosu $(6-7)$                  |        |

Tab. 5.1: Kategorie front u $\it WMM$ 

## 6 MĚŘENÍ

Tato kapitola je složena ze 3 měření. První je simulace v programu OPNET Modeler. Výstupem tohoto měření je porovnání kvality VoIP hovoru v sítích 802.11a/b/g/n při zatížení sítě ostatním provozem FTP,HTTP a video při využití QoS a bez. Další měření je emulovaná síť a ovlivňování parametrů zpoždění, jitteru a ztrátovosti a dopad na kvalitu přenášeného hovoru. Poslední měření je zacíleno na streamování audio-video provozu s různou kvalitou v reálné síti při souběžném FTP a HTTP provozu.

### 6.1 OPNET

Program OM (OPNET Modeler) je graficky orientovaný simulační program, jehož pomocí navrhujeme analýzu sítě a provádíme simulaci. Program obsahuje rozsáhlou knihovnu a lze pomocí něj nasimulovat sítě ethernet, bezdrátové sítě, veškeré telekomunikační sítě. Vše je jednoduše konfigurovatelné, celé rozsáhlé sítě se stovky klientů lze sdružit do jedné oblasti a nekonfigurovat je každý zvlášť, ale přímo celou skupinu zařízení. To velice usnadňuje práci, ale i zvyšuje přehlednost navržené simulace. Výsledky vytvořené simulace, které mohou mít dobu trvání od několika minut až do několika měsíců, lze vykreslit do grafů, generovat do formátů XML nebo HTM L či uložit data do tabulek. OPNET se skládá z více vrstev a základní jsou: Project Editor, Node Editor a Process Editor. Project editor názorně ukazuje strukturu sítě a vykresluje jí na mapových podkladech pro lepší názornost. Uzly a modely je možné použít vlastní nebo si vybrat z knihovny Model Library. Node editor je vnořen do projekt editoru a zobrazuje vnitřní architekturu síťového zařízení nebo systému a vzájemné propojení těchto modulů. Modul je například aplikace, protokolová vrstva, algoritmus či fyzické prostředky (buffer, input, output). Process editor se vnořuje do node editoru a je zobrazen jako vývojový diagram (konečný stavový automat). Process nebo stav modulu se programuje pomocí  $C/C++$  a má vstupní exekutivu a výstupní exekutivu. [14]

## 6.2 OPNET simulace

Pro vytvoření simlulace byl použit Riverbed Modeler Academie Edition 17.5, která je omezena počtem akcí (50 miliónů) v simulaci, což pro naše potřeby plně dostačuje. Byla vytvořena síť skládající se ze 4 počítačů připojených k AP pomocí  $802.11a/b/g/n$  a aplikace navazovaly připojení se serverem, jež byl připojen k AP pomocí lOOBaseT spoje, viz obr. 6.1, který zobrazuje navrženou síť.

### 6.2.1 Vytvořené Scénáře

Pro každý standard 802.11 byl vytvořen samostatný scénář v simulačním prostředí OPNET velikostí kanceláře. Vždy se jedná o jeden scénář pro simulaci bez použití QoS a k němu duplicitní scénář s prvky zajišťující přenos dat využitím QoS. Kromě scénářů se standardem 802.1 ln, jelikož tento standard nelze simulovat v OPNET modelem bez použití QoS, jelikož tento standard již zahrnuje funkci HCF nativně.

Vytvořené scénáře:

- . DP\_WLAN\_802.11b
- DP\_WLAN\_802.11g
- . DP\_WLAN\_802.11a
- . DP\_WLAN\_802.11n
- . DP\_WLAN\_802.11n5
- . DP\_WLAN\_802.11b\_QoS
- . DP\_WLAN\_802.11g\_QoS
- . DP\_WLAN\_802.11a\_QoS

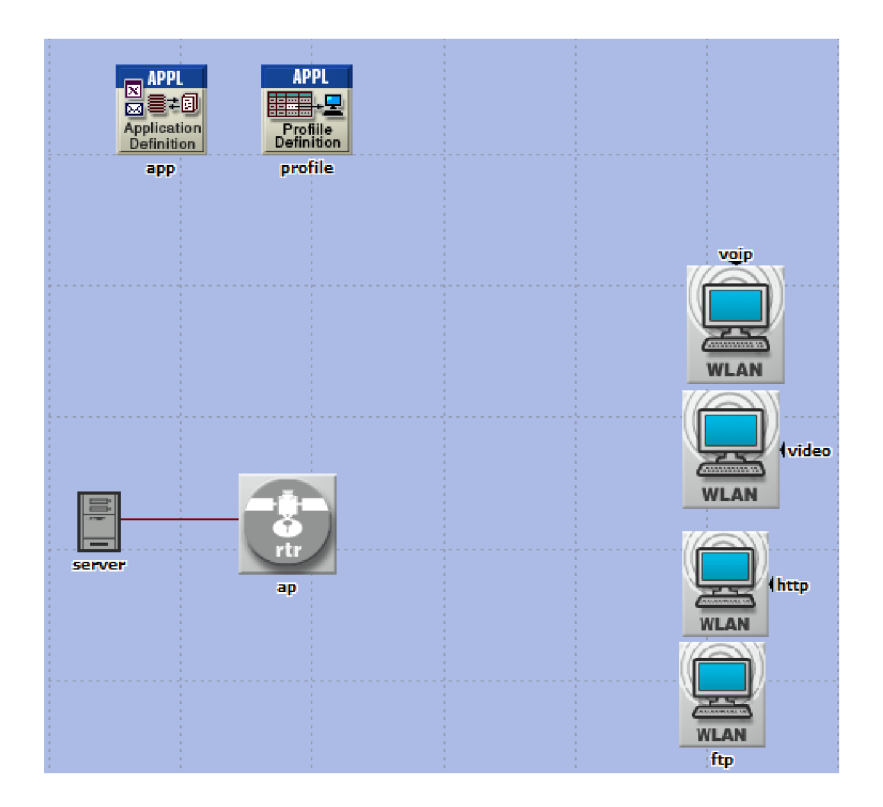

Obr. 6.1: Navržená síť v OPNET modelem

### 6.2.2 Použité modely

Do vytvořených scénářů byly vloženy prvky, které zastupovaly přístupový bod, workstationy připojené pomocí bezdrátové technologie, server a konfigurační soubory.

- Application config
- Profile config
- ethernet server adv
- wlan\_ethernet\_router\_adv
- 4x wlan\_wkstn\_adv
- . 100BaseT

### 6.2.3 Nastavení přístupového bodu

V každém jednotlivém scénáři byl nastaven přístupový bod dle následujících parametrů viz níže. Síť 802.11b byla vytvořena nastavením access pointu a klientů fyzickými charakteristikami Direct Sequence s šířkou pásma llMbps. Ostatní byly vybrány z předem nastavených defaultních profilů programu OPNET. Přenosový kanál byl zvolen č. 6 a BSS identifikátor 4. U scénářů bez podpory QoS je nastavení PCF a HCF vypnuto, až na vyjímku 802.11n (2.4 Ghz i 5 Ghz), kde nebylo možno

v simulačním programu OPNET zcela vypnout HCF parametr. Příklad nastavení přístupový bodu viz obr. 6.2.

|                                                     | (ap) Attributes                                                                            | $\mathbf x$<br>叵<br>-                                          |
|-----------------------------------------------------|--------------------------------------------------------------------------------------------|----------------------------------------------------------------|
| Type: router                                        |                                                                                            |                                                                |
|                                                     | Attribute                                                                                  | Value                                                          |
| $^{\circ}$                                          | ■ Wireless LAN Parameters                                                                  | $\mathcal{L}$                                                  |
| $^{\circ}$                                          | <b>BSS</b> Identifier                                                                      | Δ                                                              |
| ၜၜ                                                  | Access Point Functionality                                                                 | Enabled                                                        |
|                                                     | Physical Characteristics                                                                   | Extended Rate PHY (802.11g)                                    |
|                                                     | Data Rate (bps)                                                                            | 54 Mbps                                                        |
| 00000000000                                         | <b>E Channel Settings</b>                                                                  | Channel 6                                                      |
|                                                     | - Transmit Power (W)                                                                       | 0.005                                                          |
|                                                     | Packet Reception-Power Threshold -95                                                       |                                                                |
|                                                     | Rts Threshold (bytes)                                                                      | <b>None</b>                                                    |
|                                                     | Fragmentation Threshold (bytes)                                                            | <b>None</b>                                                    |
|                                                     | CTS-to-self Option                                                                         | Enabled                                                        |
|                                                     | Short Retry Limit                                                                          | 7                                                              |
|                                                     | Long Retry Limit                                                                           | 4                                                              |
|                                                     | - AP Beacon Interval (secs)                                                                | 0.02                                                           |
|                                                     | Max Receive Lifetime (secs)                                                                | 0.5                                                            |
|                                                     | Buffer Size (bits)                                                                         | 256000                                                         |
| Extended Attrs.<br>⊛                                | <b>Model Details</b><br><b>Object Documentation</b>                                        | Filter                                                         |
| Match:<br>C Exact<br>C Substring<br>$\subset$ RegEx | Look in:<br>$\nabla$ Names<br>$\nabla$ Values<br>$\nabla$ Possible values<br>$\nabla$ Tags | $\nabla$ Advanced<br>Apply to selected objects<br>ок<br>Cancel |

Obr. 6.2: Příklad nastavení AP u 802.11g

- Physical Characteristics Direct Sequence
- Data Rate  $(bps) 11$  Mbps
- Physical Characteristics Extended Rate PHY  $(802.11g)$
- Data Rate (bps) 54 Mbps
- Physical Characteristics OFDM  $(802.11a)$
- Data Rate (bps) 54 Mbps
- Physical Characteristics HT PHY 2.4GHz  $(802.11n)$
- Data Rate (bps) 65 Mbps (base) / 600 Mbps (max)
- Physical Characteristics HT PHY  $5GHz$  (802.11n)
- Data Rate (bps) 65 Mbps (base) / 600 Mbps (max)
- BSS Identifier  $-4$
- Channel Settings Channel  $6$
- PCF Parameters Disabled
- HCF Parameters Not supported
- . HCF Parameters Default (QAP) v případě 802.1 In

### 6.2.4 Nastavení aplikací

Simulace obsahuje 4 různé typy aplikací. Aplikace byly zvoleny VoIP, HTTP, FTP, video. Jedná se nejčastější typ provozu v síti a každý z těchto provozů má jiné nároky na síť, co se týče velikosti paketu, transportní protokol a závislost na zpoždění, jitteru či ztrátovosti.

#### **Hovorový provoz**

Hlavní aplikace je VoIP hovor, který využívá kodeku G.711 s přenosovou rychlostí 64kbits s podporou potlačení ticha, jeho provoz je znázorněn na obrázku 6.3. Hovor byl započat po 5s od začátku spuštění simulace v programu OPNET.

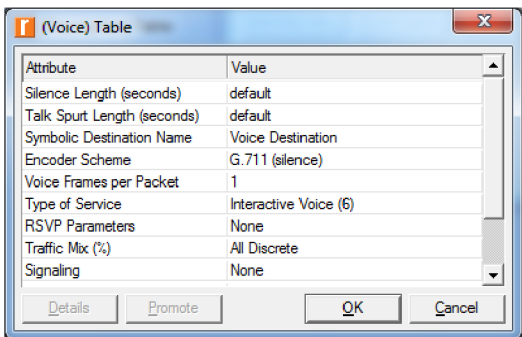

Obr. 6.3: Nastavení hovorová aplikace v programu OPNET

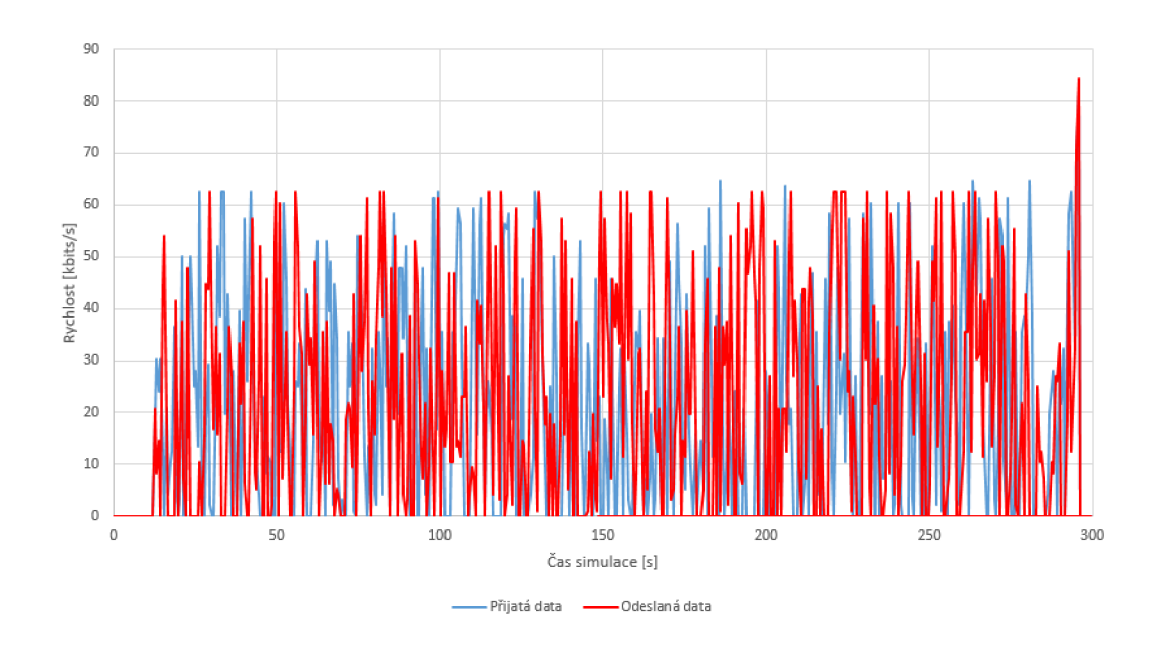

Obr. 6.4: Hovorový provoz v simulaci OPNET

#### **Video provoz**

Video provoz, který odesílá data na server (viz obr. 6.5) dosahuje toku až 45 Mbps a to v odchozím směru a žádná data v příchozím. Je to dáno tím, že nebyla vytvořena žádná protistrana, která by klientovi posílala data. Jelikož klient generoval již vysoký tok dat, nebylo nutné vytvářet tuto protistranu. Rozlišení přenášeného videa je 352x240 se 30 snímky za sekundu. Video se začalo přenášet po lmin od začátku simulace.

- Frame Interarrival Time  $-30$  frames/sec
- Frame Size Information (bytes)  $-352X240$  pixels
- Traffic Mix  $(\%)-25\%$
- Type of Service Best  $Effort(0)$

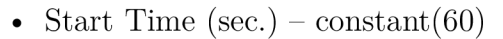

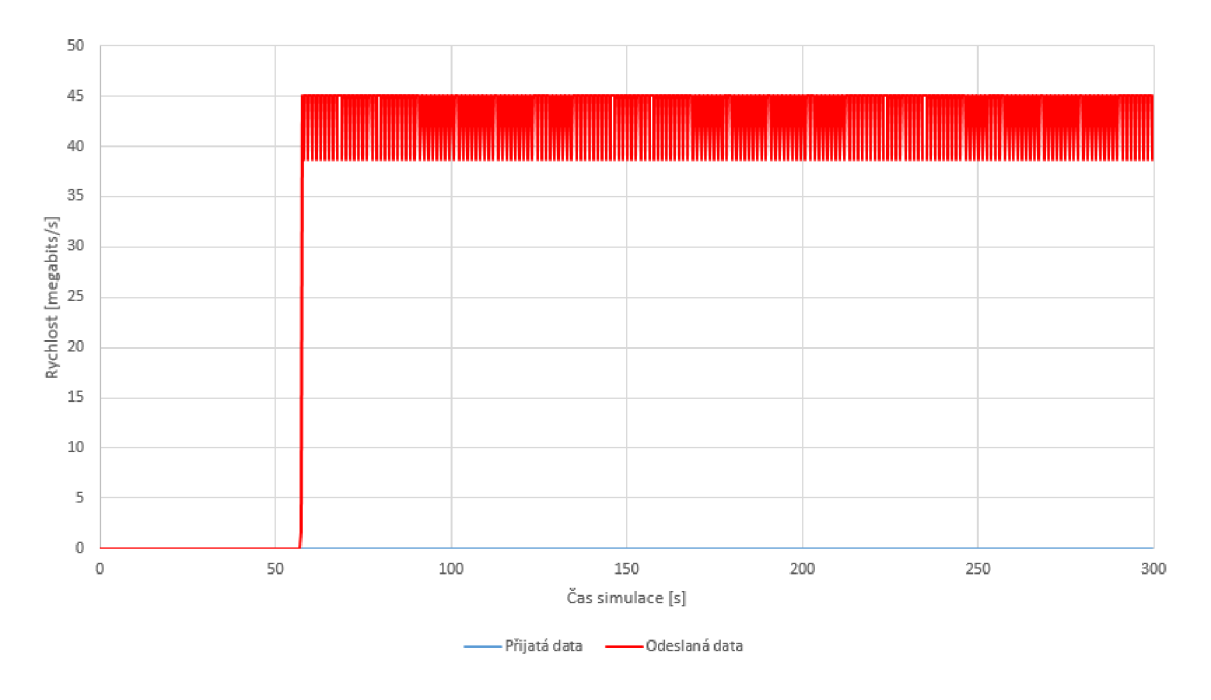

Obr. 6.5: Video provoz v simulaci OPNET

#### **HTTP** provoz

HTTP provoz byl nastaven s konstatní zátěží, středně velkým obrázkem a velkým obrázkem stažený z HTTP serveru. Doba mezi dotazy byla zvolena na 5s. HTTP provoz započal 30 sekund po začátku simulace. Průběh HTTP provozu viz obrázek 6.6.

- Page Interarrival Time (sec.) exponential(5)
- Page Properties constant(1000B), Medium Image(5), Large Image(3)
- Server Selection Pages Per Server exponential $(20)$
- Type of Service Best  $Effort(0)$

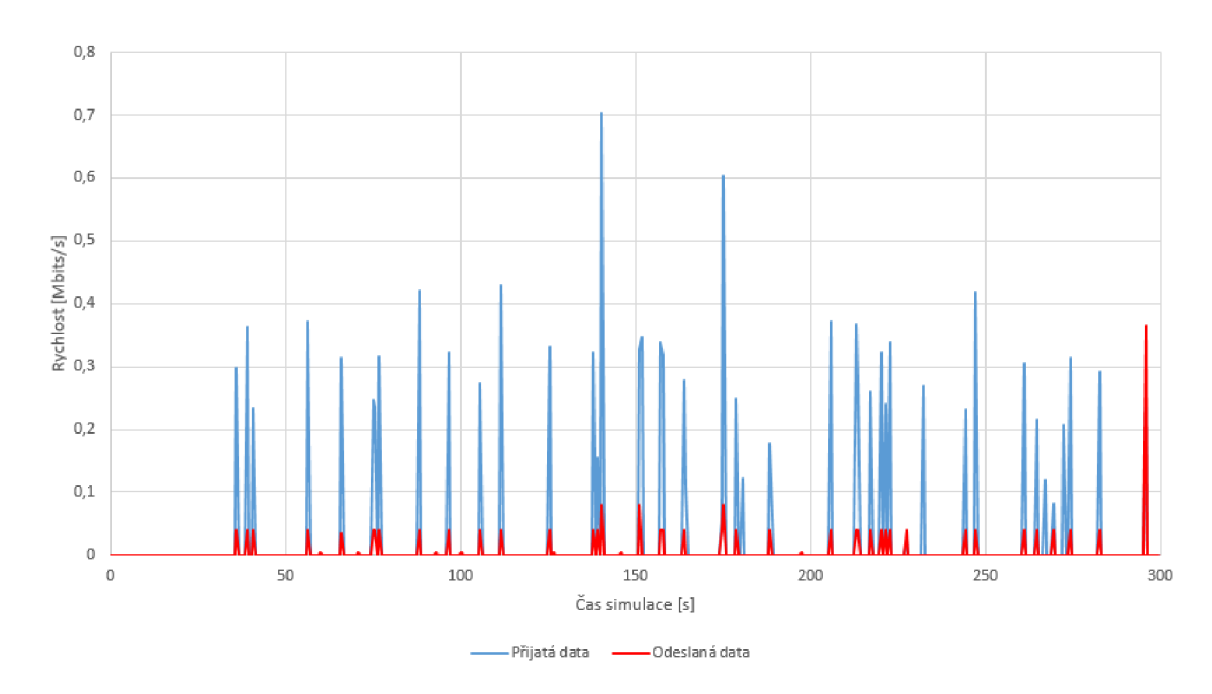

• Start Time (sec.) – constant(30)

Obr. 6.6: HTTP provoz v simulaci OPNET

#### **FTP** provoz

F TP provoz, kdy poměr odeslaných a přijatých dat je 50/50 viz obrázek 6.7. Přenáší se vždy 11MB soubor a doba mezi stahováním/odesíláním dat byla stanovena na 7s. Start FTP provozu byl nastaven na 120s po startu simulace.

- Command Mix  $(Get/Total) 50\%$
- Inter-Request Time (sec.) constant  $(7)$
- File size (bytes) constant  $(11534336)$
- Type of Service Best  $Effort(0)$
- Start Time (sec.) constant(120)

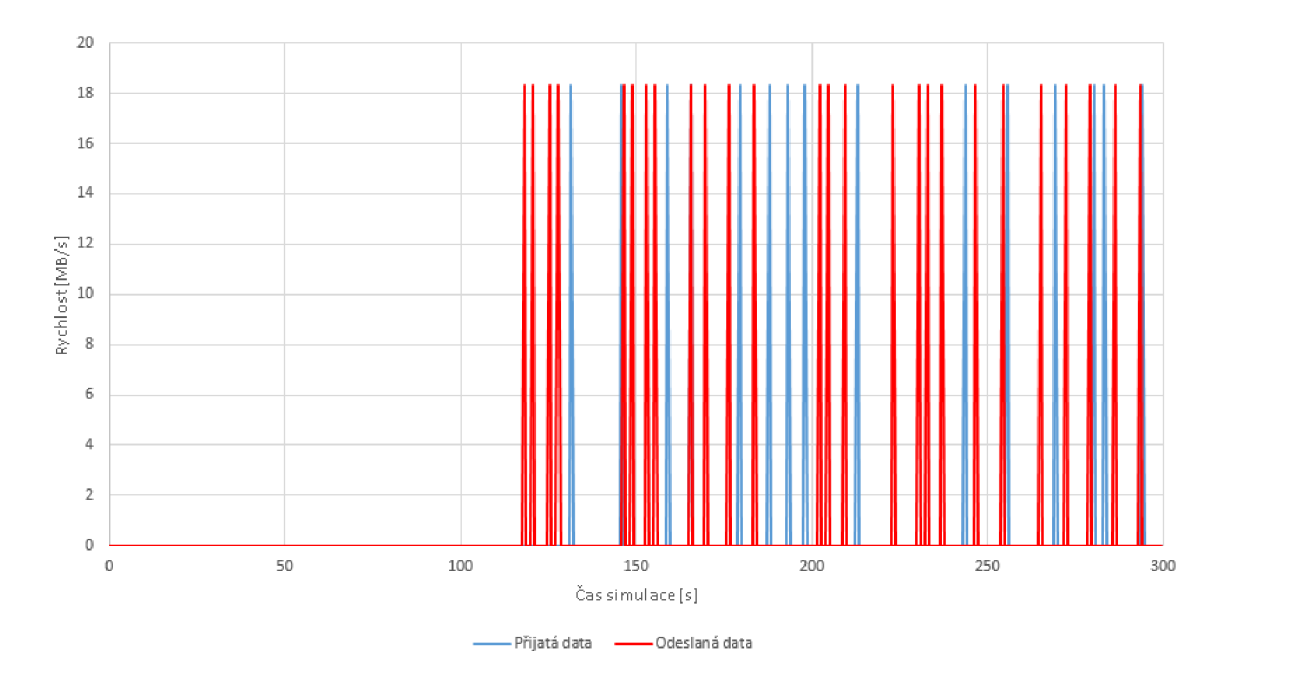

Obr. 6.7: FTP provoz v simulaci OPNET

#### 6.2.5 Naměřené veličiny v OPNETu

Z výsledků měření byly zkoumány následující veličiny: propustnost sítě, zpoždění na přístupový bodu, zpoždění end-to-end komunikace u aplikace VoIP, MOS, jitter a to bez a s zajištěním podpory QoS, pomocí parametru PCF a HCF.

#### **Propustnost sítě**

Propustnost sítě je dána standardem, který simulovaná síť využívá. Síť 802.11b dosahovala maxima 5Mbps, i když bylo definováno 11 Mbps. Nižší přenosová rychlost než je teoretická rychlost 11 Mbps je dána bez management paketů. Tato rychlost je v reálném prostředí ještě nižší z důvodu rušení ostatními WiFi sítěmi a šumem. Sítě 802.11a/g dosahovaly maximální propustnosti 25Mbps. U sítě 802.lln byla naměřena maximální hodnota rychlosti přenosu užitečných dat 45 Mbps, což není maximální rychlost sítě, ale maximální hodnota přenášeného datového toku, aby mohla být zajištěna nejvyšší kvalita VoIP hovoru.

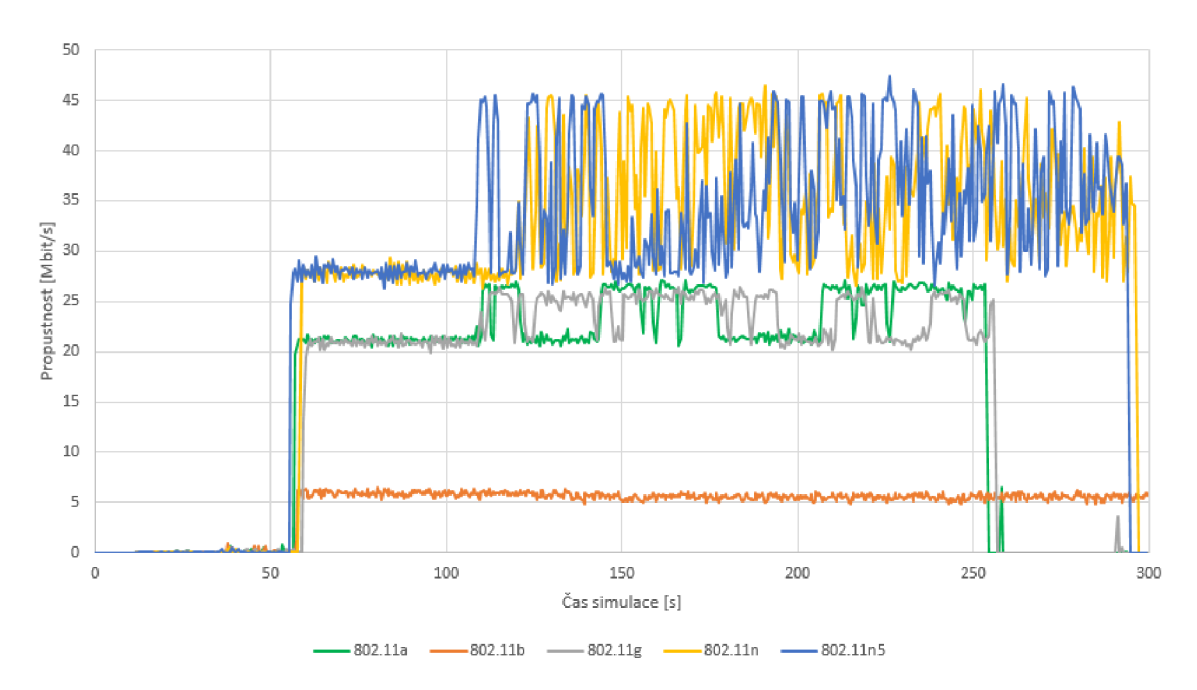

Obr. 6.8: Propustnost sítí dle standardů 802.11

#### **Zpoždění sítě na A P**

Z následujícího grafu 6.9 je velmi výrazný rozdíl mezi sítí 802.11b a ostatními (obsahuje pouze scénáře, kde byly vypnuty parametry PCF a HCF zajišťující QoS). Tento rozdíl dosahuje až 6 násobku. Z grafu je dále patrné, že dokud bylo přes síť přenášen pouze VoIP provoz (do 60. sekundy) bylo zpoždění zanedbatelné, ale po 60. sekundě, kdy se na síť začal přidávat video provoz, zpoždění výrazně vzrostlo. Je to zapříčeněno velmi nízkou propustností sítě 802.11b.

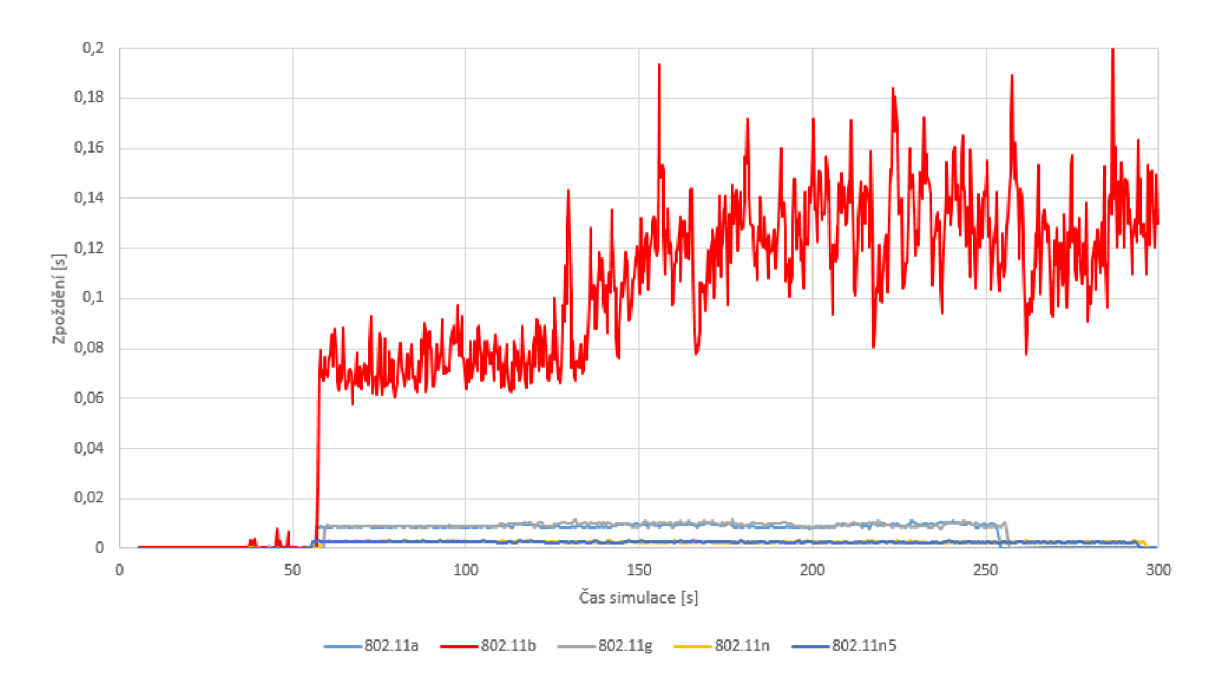

Obr. 6.9: Zpoždění na AP dle standardů 802.11

#### **Zpoždění end-to-end u aplikace VoIP - 802.11b**

Pro graf 6.10 zpoždění end-to-end u aplikace VoIP byla vybrána síť 802.11b, jelikož na této síti lze pozorovat největší rozdíl zpoždění v síti s podporou QoS a bez podpory QoS. Provoz VoIP je citlivý na zpožděný více než ostatní součastně běžící provozy, byl klienty i následně přístupovým bodem priorizován a tudíž pakety hlasového záznamu dostaly přednost před ostatními.

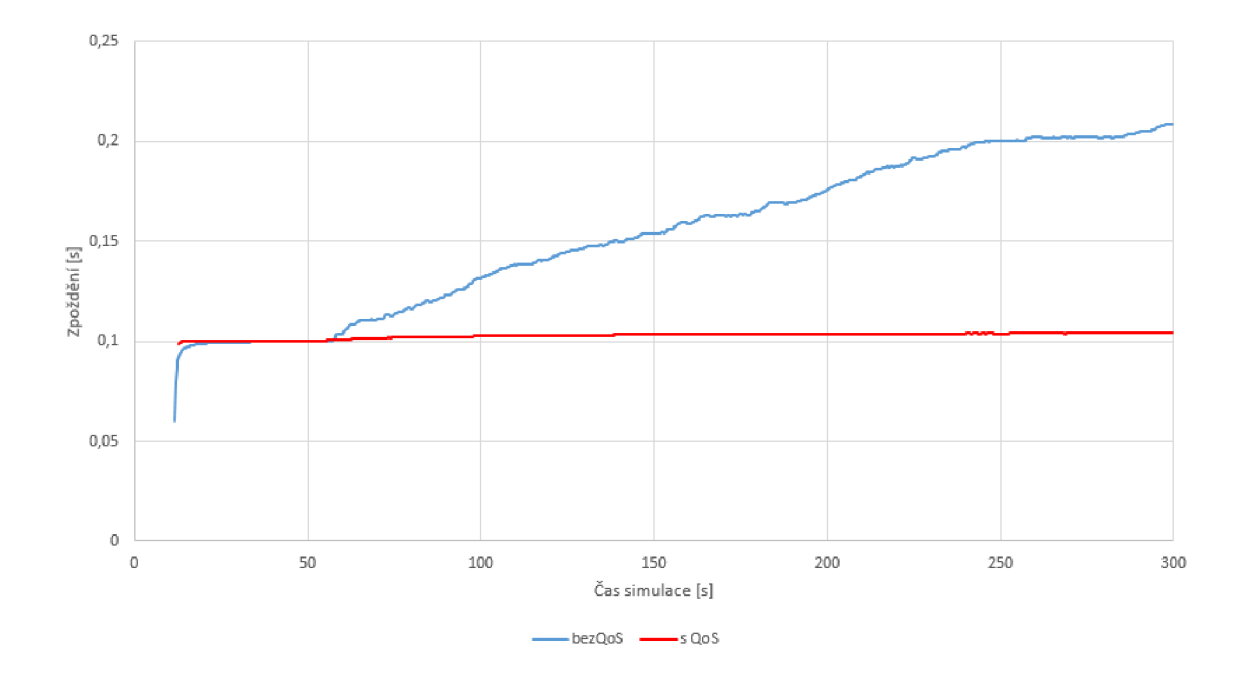

Obr. 6.10: Zpoždění end-to-end u aplikace VoIP - 802.11b

#### 6.2.6 Porovnání výsledků simulací v OPNETu

Výsledné scénáře bez/s QoS a jejich porovnání v parametrech QoS a jitteru. Dosažení opatření QoS v simulačním programu OPNET bylo docíleno využitím parametrů PCF viz obr. 6.11 a HCF z režimu "Not Supported" na "Default" nastavených na přístupový bodu tak i na každém jednotlivém klientovi. Jelikož cílem bylo vytvoření prostředí pro VoIP hovor, byl jeho provoz priorizován pomocí funkce Type of Service - Interactive Voice (6). Ostatní typy provozů byly ponechány v režimu Best Effort(O), čili bez priorizace paketů.

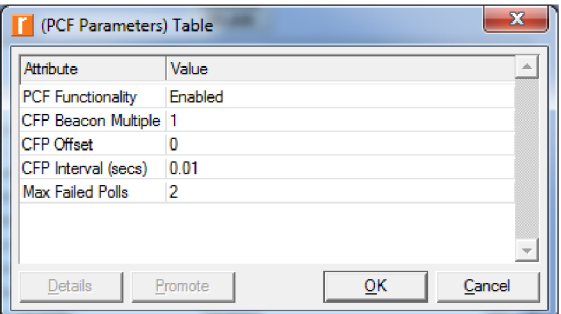

Obr. 6.11: Nastavení parametru PCF

#### **MOS a jitter u sítí bez QoS**

Z níže uvedeného grafu 6.12 je patrné, že nejhůře dopadla síť dle standardu 802.11b, u které se postupně snižovala hodnota MOS, z důvodu, že ze začátku vyrovnával zpoždění hovorových dat buffer, ale ke konci simulace dosahovala MOS hodnoty 2, čili hovor s velmi velkým rušením. Hlavním důvodem je příliš malá přenosová rychlost této sítě. Provoz z velké části zabírá video přenos, FTP provoz a VoIP hovor bez jakékoliv priorizace je degradován. Bez QoS dosahuje jitter maximální hodnoty 2ms viz obrázek 6.13.

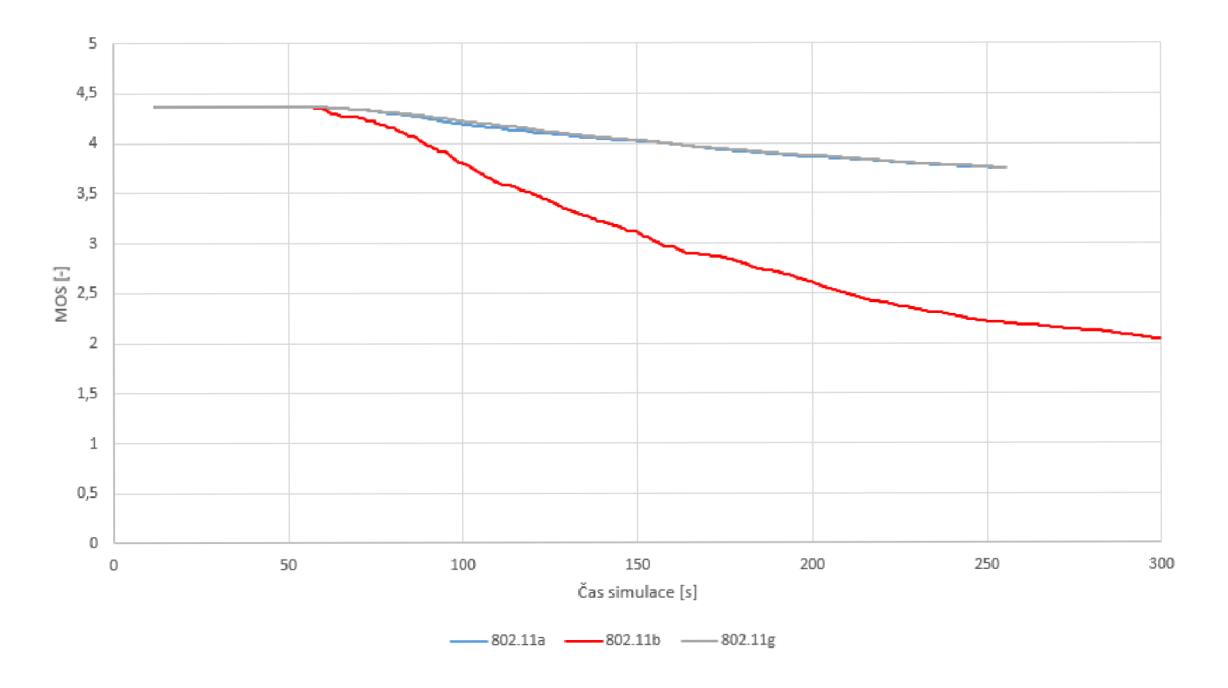

Obr. 6.12: Vliv zátěže na parametr MOS v 802.11b/g/a

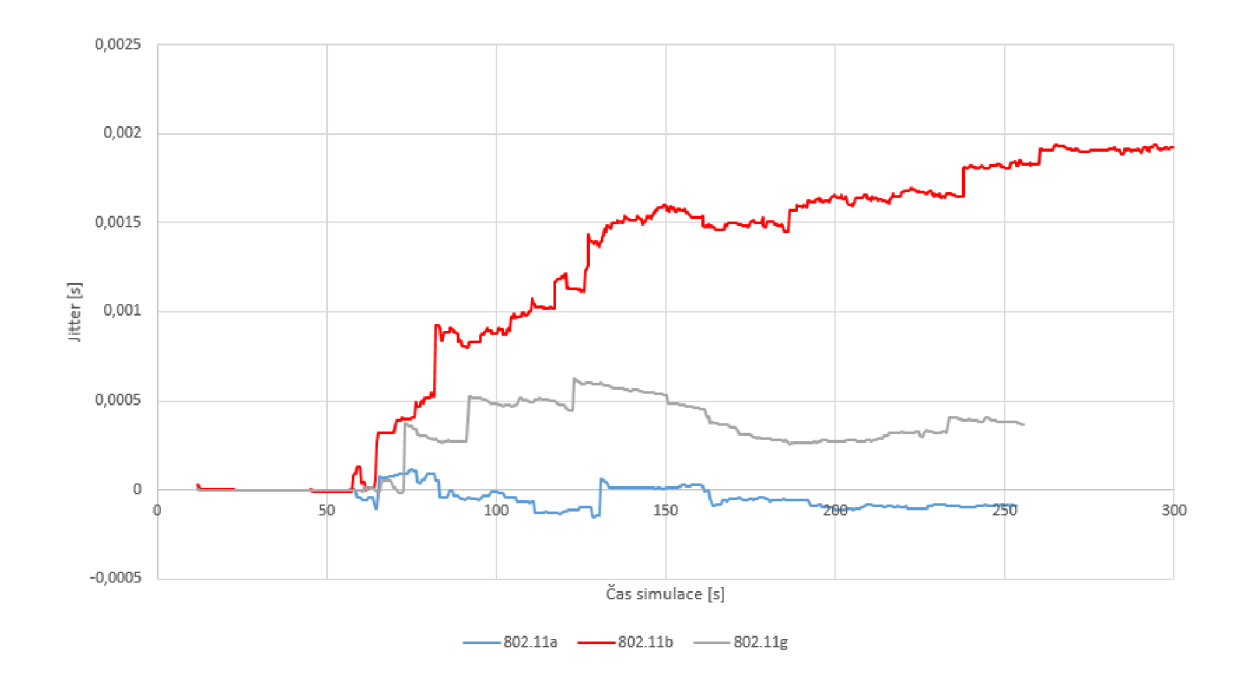

Obr. 6.13: Vliv zátěže na parametr jitter v 802.11b/g/a

#### **MOS a jitter u sítí s QoS**

Vytvořené scénáře se standardem 802.1 ln, již defaultně podporují QoS pomocí funkce HCF. U ostatních bylo nutno tuto funkcionalitu zapnout a tím vytvořit prostředí pro provozy závislé na kvalitě linky. Tímto bylo docíleno zajištění QoS v simulačním programu OPNET. Když porovnáme s předchozím grafem 6.12, tak hodnota MOS u standardu 802.11b klesne na hodnotu 3. Tímto jsme docílili, že z původního hovoru se silným rušením, je hovor pouze s mírným rušením. U sítí 802.1 la/g není rozdíl takto značný, což je dáno tím, že přenosová rychlost je několika násobně vyšší než v případě 802.11b a tak i síť bez priorizace dat byla schopna hovorová data přenášet tak, že hovor byl vyhodnocen s minimálním MOS hodnotou 3.7. U sítí 802.lln je MOS parametr stále nad hodnotou 4, což zaručuje téměř čistý hovor bez známek rušení ci šumu. U sítí s QoS dosahuje jitter maximální hodnoty 0,4 ms, znázorněno na obrázku 6.15. Při porovnání se sítí bez zajištění QoS je hodnota jitteru desetkrát nižší.

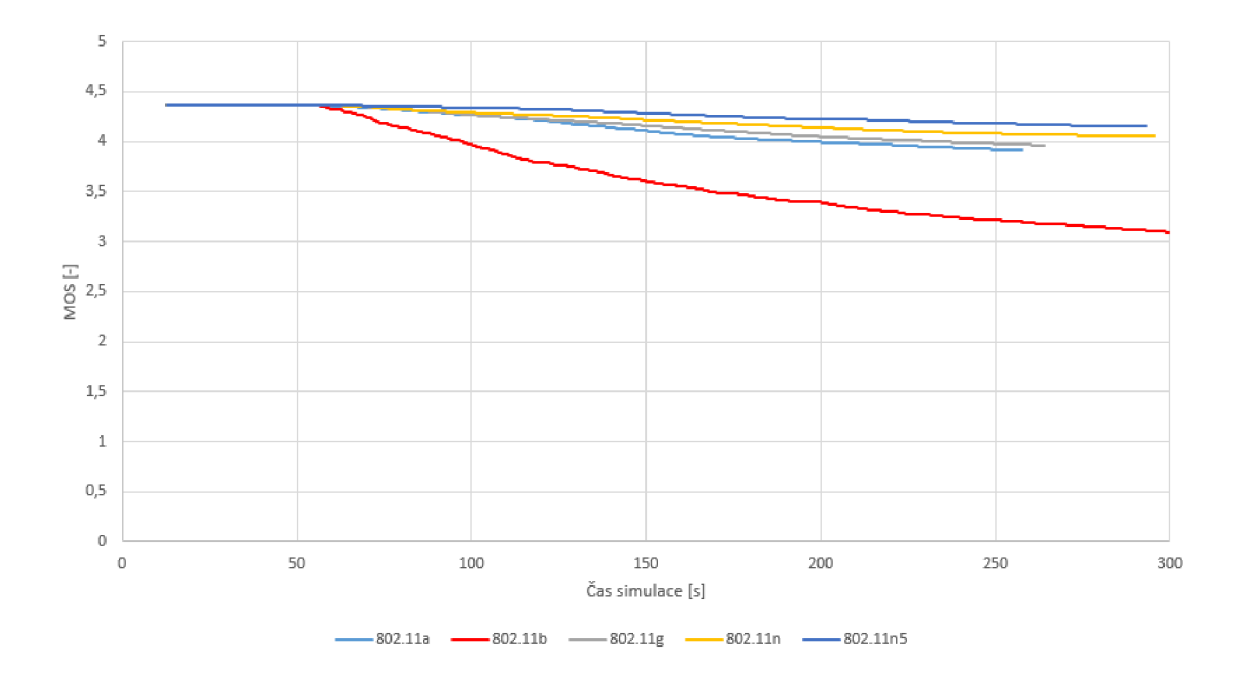

Obr. 6.14: Vliv zátěže na parametr $\rm{MOS}$ v $\rm{802.11b/g/a/n}$ s $\rm{QoS}$ 

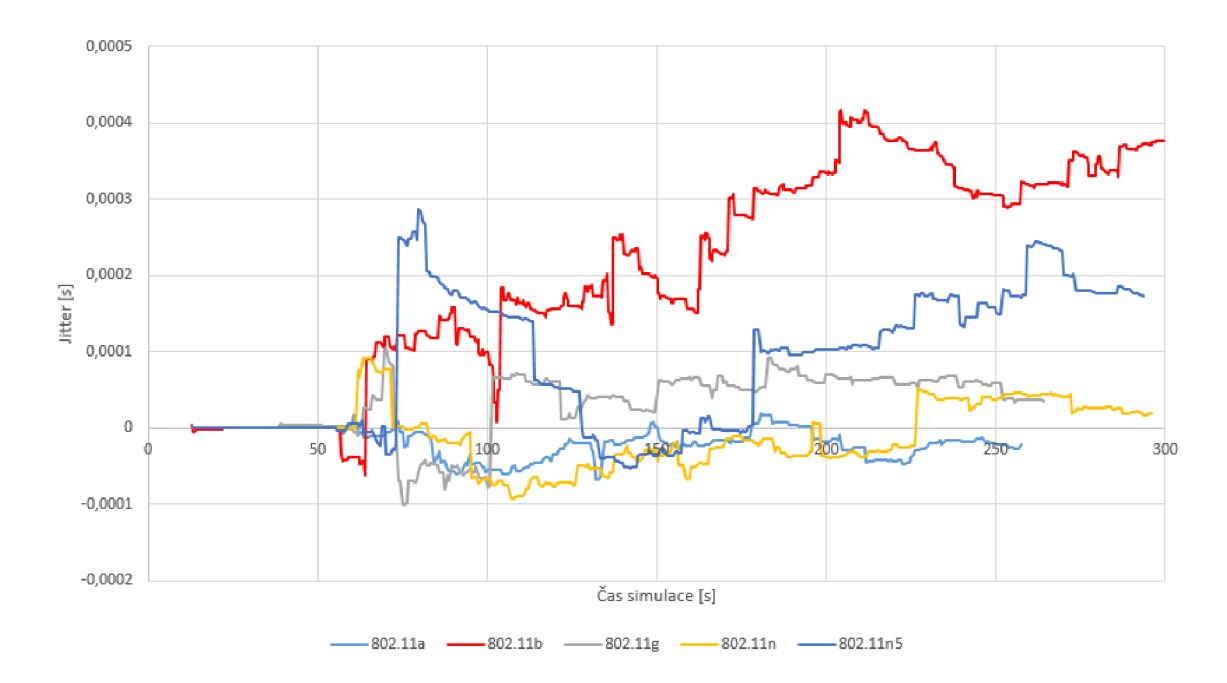

Obr. 6.15: Vliv zátěže na parametr jitter v 802.11b/g/a s $\rm QoS$ 

## 6.3 Emulovaná síť - Vliv zpoždění, jitteru a ztrátovosti na kvalitu hovoru

#### 6.3.1 Popis

Druhá část praktické části se zabývá sestavenou fyzickou sítí se dvěma počítači, kdy jeden je připojený pomocí Linksys Compact Wirelles-G USB Adapteru a druhý připojen pomocí 100 Mbps Ethernetu. Do sítě je dále připojený WANem server [26], na který se posílaly pakety probíhající komunikace mezi oběma počítači (konfigurace přesměrování paketů je napsaný kód níže). WANem upravuje parametry prvky sítě. Při měření bylo měněno zpoždění, jitter a ztrátovost paketů. Jako síťový prvek byl použit WiF i router Asus 500gP v2, jenž vytvářel bezdrátovou síť 802.11g o rychlosti 54 Mbps. Schéma sítě je na obr. 6.16.

route add 10.10.10.24 mask 255.255.255.255 10.10.10.26 route add 10.10.10.12 mask 255.255.255.255 10.10.10.26

VoIP aplikace nainstalovaná na Klientovil byla Phonelite [24], na druhém bylo používáno Jitsi [23] spolu se síťovým analyzátorem CommView 6.1 [25]. Při hovoru byl použit kodek  $\mu$ -law. Délka jednoho hovoru byla zvolena na jednu minutu. Výsledky měření jsou vyznačeny na další stránce v podobě parametrů MOS a R-Factor určujících kvalitu hovoru.

### 6.3.2 Schéma zapojení sítě

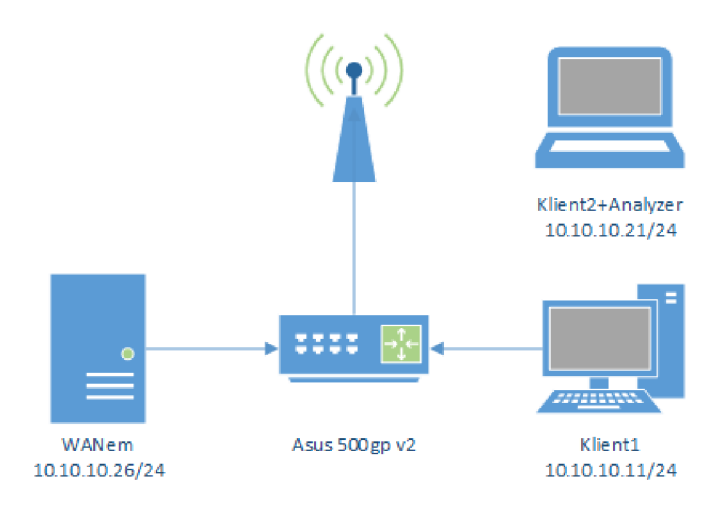

Obr. 6.16: Schéma zapojení sítě

#### 6.3.3 Výsledky měření

Na prvním grafu 6.17 lze vyčíst, že vliv zpoždění nemá významný vliv na parametry MOS či R-Faktor. Je to zejména dáno tím, že hovor je i nadále čistý bez šumu, pouze je přenášen hovor sítí déle. Pokud obě strany jsou seznamy s výší zpoždění, jsou schopny se domluvit, ale jako maximální zpoždění bych stanovil na 3s pro plynulou komunikaci.

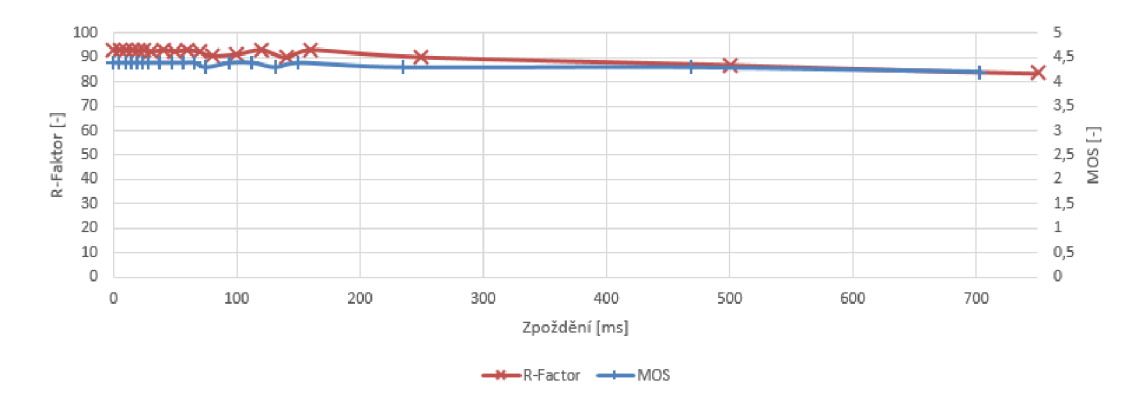

Obr. 6.17: Vliv změny zpoždění na MOS/R-Factor

Další upravovaný parametr jitter pomocí WANem již významně ovlivňuje přenášený hovor. Jitter je přesněji zpoždění mezi za sebou jdoucími pakety a jelikož hovor potřebuje mít přijaté rámce přesně dle toho, jak byly vyslány, aby je mohl poskládat znovu a přehrát v reproduktoru přijímací strany. Proto se kvalita hovoru dle parametru MOS a R-Faktoru začala zhoršovat od hranice lOms, kdy již okolo hodnoty 20ms byl hovor označen dle MOS (tab. 4.1) hodnoty jako hovor s nízkou kvalitou, tedy rušení už dosahuje takové hodnoty, které už samotný hovor obtěžuje. Dle R-Faktor hodnoty (tab. 4.2) je hovor již nevyhovující.

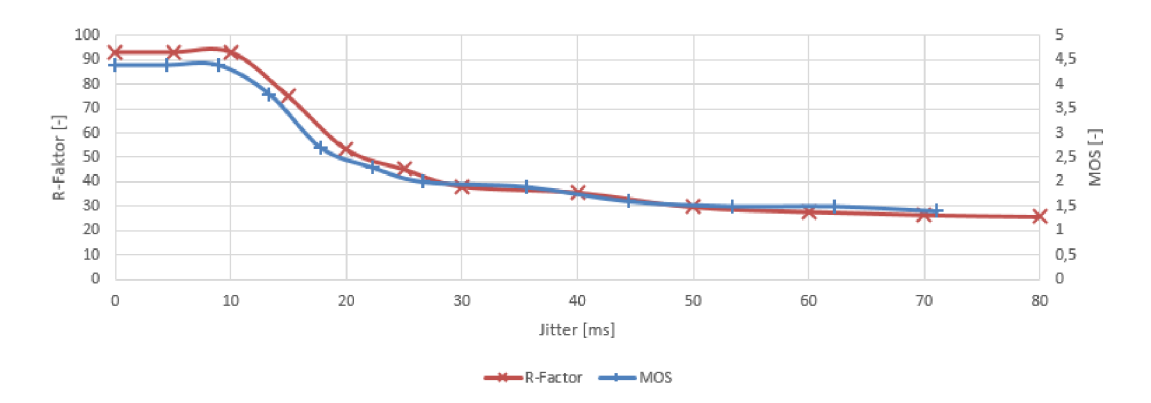

Obr. 6.18: Vliv změny jitteru na MOS/R-Factor

V posledním měření ve vytvořené emulované síti byla měněna ztrátovost paketů. Dle grafu 6.19 při dosažení hodnoty ztrátovosti 2% byl hovor stále kvalitní. Při hodnotě okolo 4% je hovor vyhodnocen jako hovor s rušením, které mírně obtěžuje, ale hovor je stále možné označit jako hovor s dostatečnou kvalitou. Od hodnoty 6% a více je hovor již nedostatečný. Vliv ztrátovosti na kvalitu hovoru má ještě úzkou spojitost s použitým kodekem hovoru.

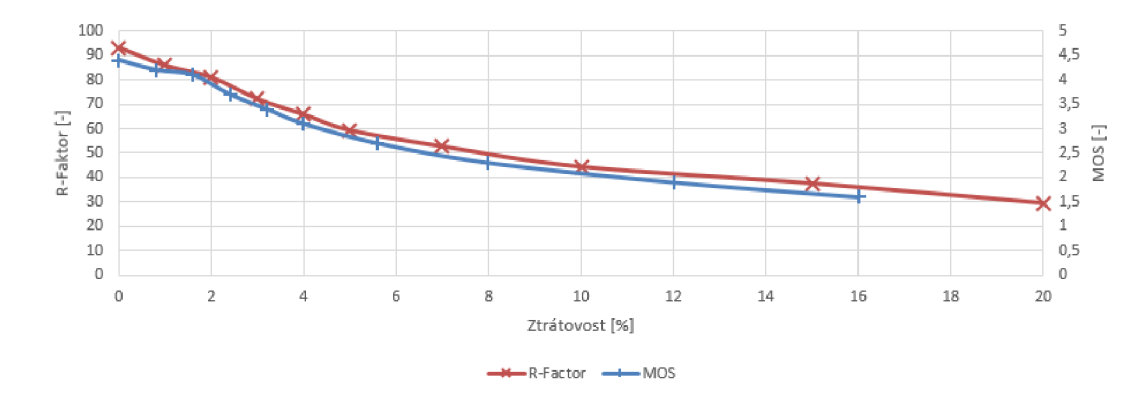

Obr. 6.19: Vliv změny ztrátovosti na MOS/R-Factor

## 6.4 Měření - Přenos audio/video provozu v reálné síti

Ve třetí části praktické části se práce zabývá přenosem audio/video obsahu skze simulovanou síť (obr. 6.20). Síť je složena notebooku Lenovo T430, procesor i5- 3320M s 8GB pro zajištění plynulosti přehrávání testovaného audio/video obsahu. Notebook je vybaven síťovým adaptérem Intel® Centrino® Advanced-N 6205, jenž dokáže obsluhovat standardy 802.11a/b/g/n. Druhý notebook Lenovo R61 se síťovým adaptérem Intel® Wireless WiFi Link 4965AGN vytvářel zátěž sítě pomocí FTP a HTTP requestů. Streamovací server VLC [28], Caesar FTP [35] a IIS HTTP server běžel na operačním systému Windows Server 2012 R2 virtualizovaný pomocí programu Oracle VM Virtualbox [27]. Pomocí programu VLC se streamovalo video stažené z [youtube.com \[](http://youtube.com)29], ve formátech 480p, 720p, 1080p, 1440p, 2160p.

#### 6.4.1 Schéma zapojení sítě

Síťové prvky byly použity Tenda N60 s neoficiálním firmwarem Tomato [34] verze 128, jehož rozhraní dovoluje nastavení pokročilých nastavení a vypnutí/zapnutí

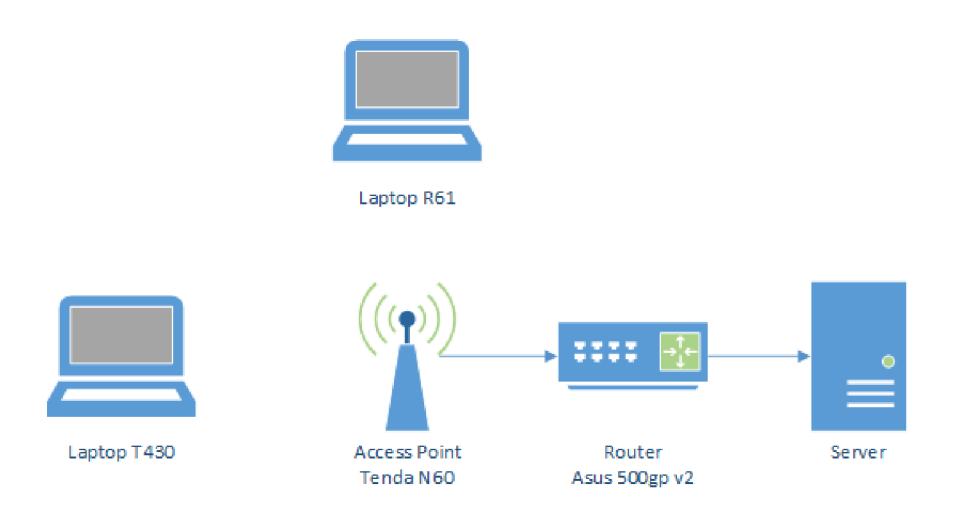

Obr. 6.20: Schéma zapojení sítě

funkce WMM . Další síťový prvek byl použit Asus 500gp v2, k němuž byl připojen počítač, na kterém běžel virtuální server s operačním systémem Windows 2012 R2.

#### 6.4.2 Nastavení notebooku R61

Na notebooku byl spuštěna aplikace Total Commander [35], jako klient pro stahování z FTP serveru. Stahován byl jeden soubor o velikosti 237MB, jenž bylo video použité i ke streamování a to konkrétně "Sample 4k UHD (Ultra HD) video download (1440p)". Druhá aplikace testující spojení s HTTP serverem byla Webserver Stress Tool 8. [36] Aplikace simulovala 20 uživatelů dotazujících se HTTP serveru. Zpoždění mezi každými dotazy uživatele bylo nastaveno na 2 sekundy. Délka testu byla omezena dobou trvání 5 minut.

#### 6.4.3 Nastavení notebooku T430

Na notebooku Lenovo T430 byla spuštěna pouze aplikace VLC , jako klient strea-movaného audio/video obsahu. Připojovala se na URL: "[HTTP://10.0.35.39:1234"](HTTP://10.0.35.39:1234). Streamování přes RTP protokol vždy rebootoval síťový prvek Tenda N60, proto byl zvolen jako distribuční protokol HTTP na portu 1234. Pomocí programu VLC byl analyzován průběh streamovaného audio/video obsahu viz obr. 6.21.

#### 6.4.4 Nastavení serveru Windows 2012 R2

Na virtualizovaném serveru Windows 2012 R2 pomocí Virtualboxu byl nainstalován HTTP server IIS. Dále byl spuštěn FTP server pomocí aplikace Caesar FTP s přístupem jednoho uživatele do fyzické složky na serveru "C:", kde byl uložen soubor

| <b>Statistics</b><br>Codec<br>Metadata<br>General |            |                   |  |  |
|---------------------------------------------------|------------|-------------------|--|--|
| Current media / stream statistics                 |            |                   |  |  |
| $\times$ Audio                                    |            |                   |  |  |
| Decoded                                           |            | 10938 blocks      |  |  |
| Played                                            |            | 10938 buffers     |  |  |
| Lost                                              |            | 0 buffers         |  |  |
| $\times$ Video                                    |            |                   |  |  |
| <b>Decoded</b>                                    |            | 6071 blocks       |  |  |
| Displayed                                         |            | 6153 frames       |  |  |
| Lost                                              |            | 1 frames          |  |  |
| $\times$ Input/Read                               |            |                   |  |  |
| Media data size.                                  | 524690 KiB |                   |  |  |
| $>$ Input bitrate                                 |            | $62$ kb/s         |  |  |
| Demuxed data size                                 | 524389 KiB |                   |  |  |
| Content bitrate                                   |            | 28 kb/s           |  |  |
| Discarded (corrupted)                             | o          |                   |  |  |
| Dropped (discontinued)                            | ٥          |                   |  |  |
| Output/Written/Sent<br>v.                         |            |                   |  |  |
| Sent                                              |            | 0 packets         |  |  |
| Sent                                              |            | 0 KiB             |  |  |
| Upstream rate                                     |            | $0 \t\text{kb/s}$ |  |  |
|                                                   |            |                   |  |  |
|                                                   |            |                   |  |  |

Obr. 6.21: Informace o přehraném obsahu v programu VL C

o velikosti 237MB, jak již bylo zmíněno výše. Streamovací server byl vytvořen pomocí programu VLC , kdy bylo postupně streamováno video o kvalitě 480p, 720p, 1080p, 1440p a 2160p.

### 6.4.5 Nastavení routeru Tenda N60

Na routeru Tenda N60 s firmwarem Tomato verze 128 byly nastaveny 2 bezdrátové sítě a to první využívající 802.11b/g/n rozprostřena v pásmu 2.4 GHz na kanále 6 se zabezpečením přenosu WPA2 (Wi-Fi Protected Access) využívající šifrování pomocí AES (Advanced Encryption Standard). Druhá bezdrátová síť využívající 802.11a/n běžící na 5 GHz (kanál 36)

#### 6.4.6 Popis měření

- 1. Spuštěn FTP přenos.
- 2. Po 5 sekundách spuštěny dotazy na HTTP server pomocí Webstress toolu.
- 3. Po 5 sekundách vytvořen stream audio/videa provozu.
- 4. Po 10 sekundách navázání spojení klienta se streamovacím serverem.

V době měření se nacházela pouze jedna bezdrátová síť v dosahu a to síť s názvem SSID "Internet", která vysílala na kanále číslo 6 šířkou 20 MHz. Testovací síť vysílala taky na kanále 6 (v případě  $802.11b/g/n$ ), pro větší přiblížení podmínkám v reálném prostředí, kdy v panelových domech je značné rušení. Nastavení bezdrátového režimů klientů bylo nastaveno přímo na ovladači bezdrátového zařízení viz obr. 6.22, stejně tak i povolení/zakázání funkce WMM či režimu 802.11n.

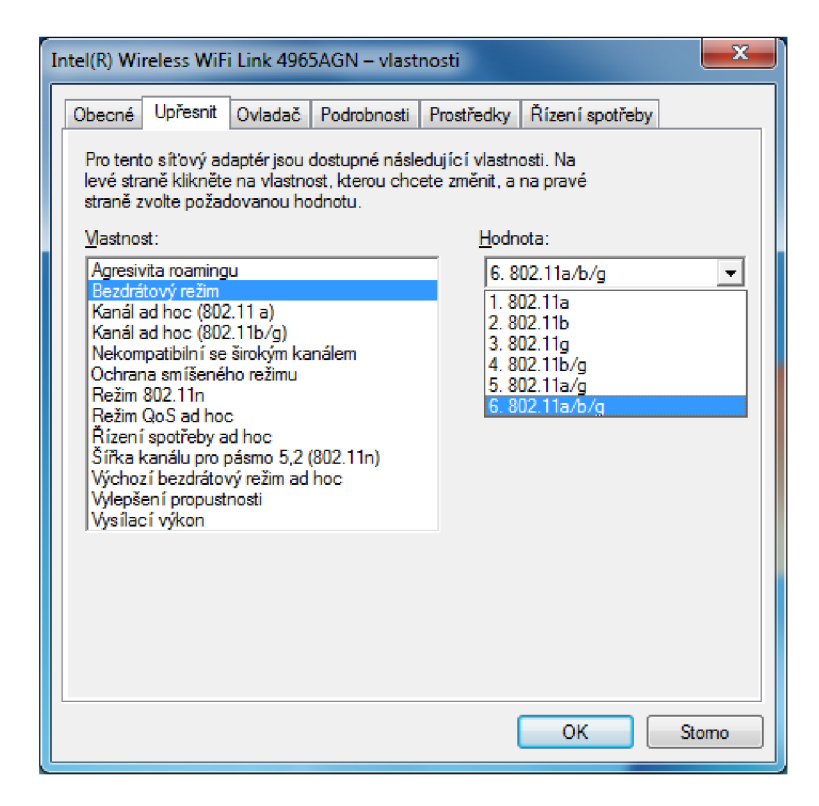

Obr. 6.22: Vlastnosti ovladače bezdrátového zařízení u Lenovo R61

#### 6.4.7 Grafy z měření

Z níže uvedeného grafu 6.23 lze vyčíst, že streamované video o kvalitách 480p a 720p bylo přehráno bez výpadků na všech typech sítí 802.11a/b/g a to bez i s funkcí WM M zajišťující v našem případě QoS. Streamování kvality 1080p na síti 802.11b bez priorizace pomocí WM M měl za následek zobrazení pouze 857 snímků. Maximální reálná přenosová rychlost je 5Mbps u sítě 802.11b, streamované video dosahuje průměrného toku dat taktéž přibližně 4Mbps. V sítích funkce zajištění QoS je přenosové pásmo děleno mezi provoz rovnoměrně, takže proto nemohlo být zajištěn plynulý přenos videa po síti. Při zapnuté funkci WM M už je z grafu patrné, že síť priorizovala streamovaný video obraz a potlačila ostatní provoz na síti. U videa kvality 1440p se totéž opakuje, ale jelikož tok videa je vyšší (průměr 8 Mbps) než

dovoluje standard 802.11b přenést, zde již funkce WMM nepomohla. U sítí 802.11a/g bylo problém přenést video 2160p, jehož průměrná přenosová rychlost dosahovala rychlosti 25 Mbps, což je opět vyšší než reálná přenosová rychlost těchto standardů. U standardů 802.11n (2.4 Ghz a 5 Ghz) nebyl zaznamenán výpadek a streamovaná data byla přehrána bez ztráty snímku ve všech kvalitách.

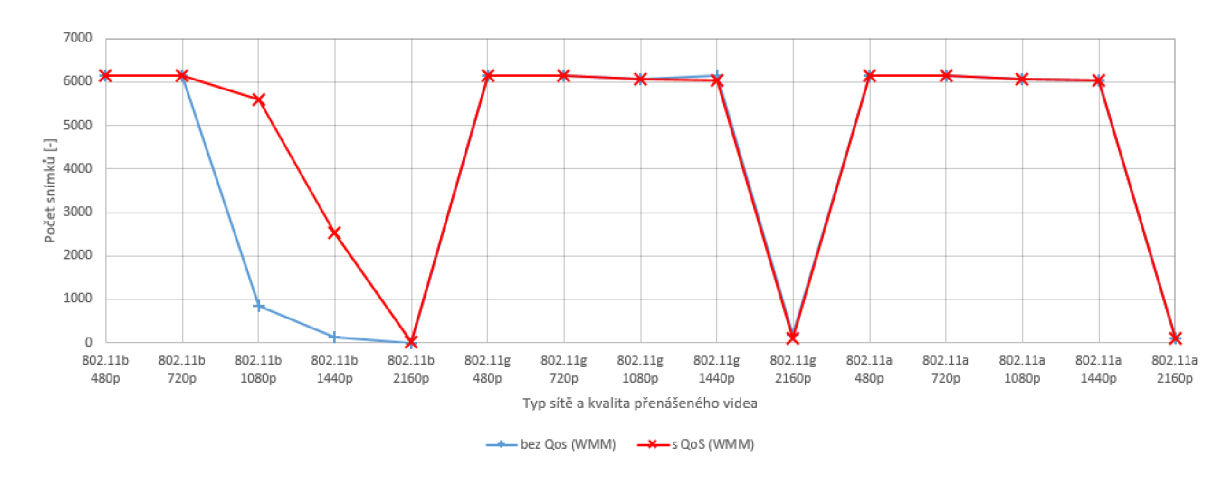

Obr. 6.23: Počet přenesených snímků dle typu sítě a kvality videa

U grafu 6.24 je zřejmé, že při zapnutí funkce WM M se snížila průměrná rychlost F TP přenosu, což mělo za následek hlavně u sítě 802.11b plynulé přehrání videa až do kvality 1080p.

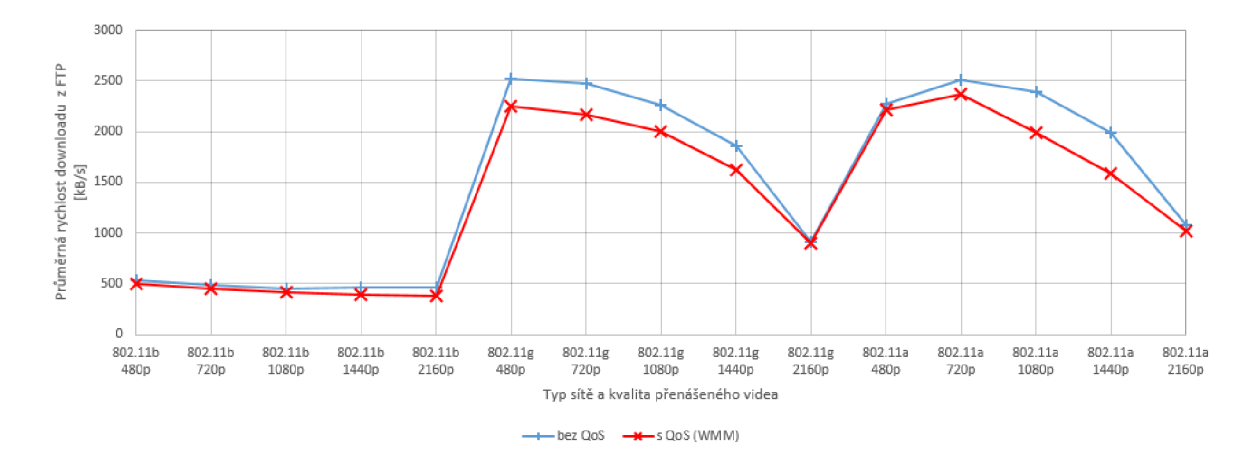

Obr. 6.24: Rychlost stahování z FTP

Odezva se mění v závislosti na funkci WM M a streamovaný provoz má přednost. Proto v síti 802.11b se výrazně navýšila odezva od ISS HTTP serveru. HTTP provoz není tolik citlivý na zpoždění a proto byl vyhodnocen klientem, posléze i routerem, jako méně prioritní.

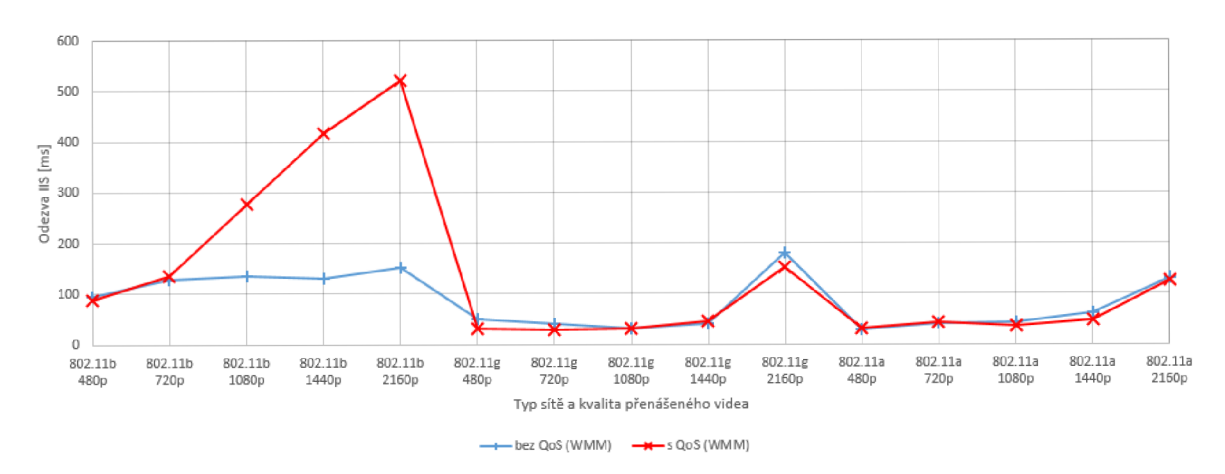

Obr. 6.25: Odezva od IIS HTTP serveru

## 7 ZÁVĚR

V diplomové práci jsou popsána základní pravidla připojení bezdrátové stanice do sítě WiFi a jejich možné typy. Dále popisuje přístup k médiu pomocí metody CDMA/CA a její možné vylepšení v podobě standardu 802.11e, který přidává podporu QoS v bezdrátových sítích.

V praktické části je v simulačním programu OPNET navržená síť využívající standardy 802.11a/b/g/n podrobena testům, při kterých se zkoumá, jaký vliv mají aplikace ftp, http, video konference na probíhající VoIP hovor bez/s použití techniky QoS. U sítě s technologií 802.11b byly naměřeny nejhorší výsledky, jistý vliv na to měla max. přenosová rychlost, která je pouze 11 Mbps. Samotný tok video konference dosahoval rychlosti 45 Mbps, avšak síť zvládala přenášet pouze rychlostí 5 Mbps, proto se musela vyrovnat s nadměrným tokem na vstupu a tak došlo k zahazování paketů. MOS hodnota klesla až na hodnotu 2, což je již pro hovor nedostatečné. Další sítě 802.11a/g dosahovaly propustnosti 26 Mbps a tak jejich kapacita byla taktéž plně zatížena. Ale i v tomto případě byl patrný pokles kvality určujícího parametru MOS, který dosahoval hodnoty okolo 3.7, což je považováno za dobré, jen s mírným šumem. Síť standardu 802.11n dosahovala nejlepších výsledků a to díky defaultně zapnuté funkci HCF a PCF, tak i vysoké přenosové rychlosti.

Druhá část se zabývá měřením na reálné síti složené ze dvou počítačů uskutečňujících VoIP hovor a serveru WANem, jež simuluje zhoršující se podmínky bezdrátového spojení. V této části bylo zjištěno, že velikost zpoždění nemá vliv na kvalitu určující ukazatele MOS a R-Factor. Při změně jitteru však došlo z výraznému poklesu už při nastaveném 15 ms jitteru. Při hodnotě nad 20 ms byl už hovor označen za neakceptovatelný. Dále se testoval vliv ztrátovosti. Při hodnotě 3% byl hovor už pouze postačující a hodnoty nad 6% byly vyhodnoceny jako hovor se značným rušením omezujícím hovor natolik, že nebyl použitelný.

V třetí praktické části je přenos streamovaného videa v reálné síti a vliv ftp spolu s http provozem na jeho kvalitu. U sítě 802.11b bylo zjištěno, že při zapnutí funkce WMM na routeru a klienta pro dosažení QoS v bezdrátové síti bylo možné streamovat video až do kvality 1080p. U sítí 802.11a/g bylo možné přehrát video až do kvality 1440p, streamování video kvality 2160p již naráželo na rychlostní hranice bezdrátové sítě. Plnou kvalitu 2160p bylo možné přehrát pouze pomocí sítí se standardem 802.11n (2.4Ghz i 5Ghz) zcela bez problémů.

### **LITERATURA**

- [1] BIGELOW, S., J. *Mistrovství v počítačových sítích.* Nakladatelství CPRESS 2004. ISBN 80-251-0178-9.
- [2] MATAS, J. *Linux jako brána do sítě Internet.* [Bakalářská práce]. Ústav Telekomunikací FEKT VUT v Brně. 2007.
- [3] BARKEN , Lee. *Wi-Fi : jak zabezpečit bezdrátovou sít. 1. vyd. Brno* Computer Press, 2004. 174 s. ISBN 80-251-0346-3.
- [4] ZANDL, Patrick *Bezdrátové sítě WiFi.* 2003. 204 s. ISBN 80-722-6632
- [5] KRAJSA , Ondřej a Václav ZEMAN . *MVDP\_L5*  [online].  $2012$  [cit.  $2012-12-10$ ]. Dostupné z:  $\langle \text{https://www.vutbr.cz/elearning/file.php/124619/MVDP} \quad \text{L5.pdf}$
- [6] PRASAD, Anand R. a Neeli R. PRASAD. 802.11 WLANs and IP Networking: *Security, QoS, and Mobility* United States of America: British Library, 2005. ISBN 1-58053-789-8.
- [7] ZANDL, Patrick. *Bezdrátové sítě WiFi: Praktický průvodce* Brno: Computer Press, a.s., 2003. ISBN 80-7226-632-2.
- [8] ROSHAN, Pejman a Jonathan LEARY . *802.11 Wireless LAN Fundamentals*  USA: Cisco Press, 2003. ISBN 1-58705-077-3.
- [9] IEEE 802.11. In: *Wikipedia: the free encyclopedia* [online]. San Francisco (CA): Wikimedia Foundation, 2001-2012, 17. 10. 2012 [cit. 2012-12-10]. Dostupné z:  $\langle \text{http://cs.wikipedia.org/wiki/802.11}\rangle$  $\langle \text{http://cs.wikipedia.org/wiki/802.11}\rangle$  $\langle \text{http://cs.wikipedia.org/wiki/802.11}\rangle$
- [10] PUŽMANOVÁ, Rita. [Lupa.cz.](http://Lupa.cz) *Bezdrátové lokální sítě WLAN podle IEEE II. [online]* 2002 [cit. 2012-12-10]. Dostupné z: <http: //[www.lupa.cz/clanky/bezdratove-lokalni-site-wlan-podle-ieee-ii/>](http://www.lupa.cz/clanky/bezdratove-lokalni-site-wlan-podle-ieee-ii/)
- [11] PUŽMANOVÁ, Rita. [Lupa.cz.](http://Lupa.cz) *Kvalita služby ve WLAN: 802.1 le [online]* 2004 [cit. 2012-12-10]. Dostupné z:  $\langle \text{http://www.lupa.cz/clanky/kvalita-sluzby-ve-}$  $wlan-802-11e/$
- [12] SLIZ, Vítězslav. VSB: Katedra Informatiky. *Technologie počítačových sítí: Projekt - konfiguraci mechanismu QoS podle standardu IEEE 802.lie na přístupových bodech Cisco Airone [online]* 2008 [cit. 2012-12-10]. Dostupné z: <[http://www.cs.vsb.cz/grygarek/TPS/projekty/0708Z/80211e.pdf>](http://www.cs.vsb.cz/grygarek/TPS/projekty/0708Z/80211e.pdf)
- [13] DAŘÍLEK, Martin. VŠB: Katedra Informatiky. *Standardy 802. lie a 802.1 li [online]* 2009 [cit. 2012-12-10]. Dostupné z: <[http://www.cs.vsb.cz/grygarek/TPS/projekty/0506Z/tps\\_dar022.pdf>](http://www.cs.vsb.cz/grygarek/TPS/projekty/0506Z/tps_dar022.pdf)
- [14] MOLNAR, Karol. *Seznámení se simulačním nástrojem OP-NET Modeler* [online]. 2012 [cit. 2012-12-10]. Dostupné z: <http: //[www.utko.feec.vutbr.cz/~molnar/bhws/Lab\\_uloha-07-](http://www.utko.feec.vutbr.cz/~molnar/bhws/Lab_uloha-07-) Seznameni OM ver03.pdf>
- [15] BRADA , Miloslav a Jan ZELENKA . *POSUZOVÁNÍ KVALITY HLASU [online]* 2008 [cit. 2012-12-10]. Dostupné z: <[http://www.ip](http://www.ip-telefon.cz/archiv/dok%20_osta/ipt-2008_Posuzovan%20i_kvalityhlasu.%20pdf) $telefon.cz/archiv/dok –osta/ipt-2008 –Posuzovani –kvality –hlasu.pdf>$
- [16] VOZNAK, Miroslav a David ZUKAL. *Vyhodnocení kvality hovoru pomocí Rfaktoru v sítích VoIP [online]* 2005 [cit. 2012-12-10]. Technická zpráva 11/2005. Dostupné z WWW: <[http://homel.vsb.cz/~voz29/files/voz\\_71.pdf>](http://homel.vsb.cz/~voz29/files/voz_71.pdf)
- [17] DOSTÁLEK, Libor a Alena KABELOVÁ. *Velký průvodce protokoly TCP/IP a systémem DNS* Praha: Computer Press, 2000. ISBN 80-7226-323-4.
- [18] Network Working Group. *IETF [online]. 2002 [cit. 2012-12-10]. SIP: Session Initiation Protocol.* Dostupné z URL: <[http://www.ietf.org/rfc/rfc3261.txt>](http://www.ietf.org/rfc/rfc3261.txt).
- [19] Session Initiation Protocol. *In Wikipedia : the free encyclopedia [online].* St. Petersburg (Florida) : Wikipedia Foundation, 8.5.2006, last modified on 13.11.2010 [cit. 2012-12-10]. Dostupné z URL: <[http://cs. wikipedia.org/wiki/Session\\_Initiation\\_Protocol>](http://cs.%20wikipedia.org/wiki/Session_Initiation_Protocol).
- [20] FIRESTONE, Scott; RAMALINGAM, Thiya; FRY, Steve. Voice and Video *Conferencing Fundamentals.* USA : Cisco Press, 2007. 376 s. ISBN 978-1-58705- 268-2.
- [21] [Samuraj-cz.com.](http://Samuraj-cz.com) *Cisco QoS 1: úvod do Quality of Service a DiffServ [online]*  2009 [cit. 2012-12-10]. Dostupné z: <[http://www.samuraj-cz.com/clanek/cisco](http://www.samuraj-cz.com/clanek/cisco-qos-l-uvod-do-quality-of-service-a-diffserv/)[qos-l-uvod-do-quality-of-service-a-diffserv/>](http://www.samuraj-cz.com/clanek/cisco-qos-l-uvod-do-quality-of-service-a-diffserv/)
- [22] PUŽMANOVÁ, Rita a Miroslav VOZŇÁK. Cesnet. *Kvalita VoIP souvisí se zabezpečením hovorů [online]* 2009 [cit. 2012- 12-10]. Dostupné z: <[http://www.cesnet.cz/sdruzeni/napsali-o](http://www.cesnet.cz/sdruzeni/napsali-o-nas/2009/04/20090415_Professional_Computing.html)[nas/2009/04/20090415\\_Professional\\_Computing.html>](http://www.cesnet.cz/sdruzeni/napsali-o-nas/2009/04/20090415_Professional_Computing.html)
- [23] *Jitsi (SIP Communicator)* [online]. 2012 [cit. 2012-12-11]. Dostupný z WWW: <[http://www.jitsi.org/index.php/Main/HomePage>](http://www.jitsi.org/index.php/Main/HomePage).
- [24] *PhonerLite* [online]. 2012 [cit. 2012-12-11]. Dostupný z WWW: <[http://www.phonerlite.de/index en.htm>](http://www.phonerlite.de/index%20en.htm).
- [25] *CommView 6.1* [online]. 2012 [cit. 2012-12-11]. Dostupný z WWW:  $<$ [http://www.tamos.com>](http://www.tamos.com).
- [26] *The Wide Area Network emulator* [online]. 2009 [cit. 2012-12-11]. Dostupný z WWW:  $\langle \text{http://wanem.sourcefore.net/}\rangle$ .
- [27] *Oracle VM Virtualbox.* [online]. 2015 [cit. 2015-05-07]. Dostupný z WWW:  $\langle \text{https://www.virtualbox.org/}.$
- [28] *VideoLAN Official website* [online]. 2015 [cit. 2015-05-07]. Dostupný z WWW:  $\langle \text{http://www.videolan.org/vlc/>.}$  $\langle \text{http://www.videolan.org/vlc/>.}$  $\langle \text{http://www.videolan.org/vlc/>.}$
- [29] *Youtube* [online]. 2015 [cit. 2015-05-07]. Dostupný z WWW: <[https://www.youtube.com/>](https://www.youtube.com/).
- [30] *Wireless Multimedia Extensions.* [online]. Wikipedia: the free encyclopedia [online]. San Francisco (CA): Wikimedia Foundation 2010 [cit. 2015-05-10]. Dostupný z WWW: <[http://en.wikipedia.org/wiki/Wireless\\_Multimedia\\_Extensions>](http://en.wikipedia.org/wiki/Wireless_Multimedia_Extensions).
- [31] *WMM and U-APSD Power save mode,* [online]. 2012 [cit. 2015-05-10]. Dostupný z WWW: [<http://ilovewifi.blogspot.cz/2012/08/wmm-and-u-apsd](http://ilovewifi.blogspot.cz/2012/08/wmm-and-u-apsd-power-save-mode.html)[power-save-mode.html>.](http://ilovewifi.blogspot.cz/2012/08/wmm-and-u-apsd-power-save-mode.html)
- [32] *WMM* [online]. Marigold 2012 [cit. 2015-05-10]. Dostupný z WWW:  $\langle \text{http://www.marigold.cz/wiki/doku.php/wmm>}.$
- [33] *WLAN Quality of Service.* [online]. [Cisco.com](http://Cisco.com)  2010 [cit. 2015-05-10]. Dostupný z WWW: <[http://www.cisco.com/c/en/us/td/docs/solutions/Enterprise/Mobility/vow-](http://www.cisco.com/c/en/us/td/docs/solutions/Enterprise/Mobility/vow-?lan/41%20dg/vowlan41%20dg-book%20/%20vowlan_ch2.%20html%23%20wp%201045641) $\text{lan}/41 \text{dg}/\text{vowlan}41 \text{dg} - \text{book}/\text{vowlan}$  ch2. html $\text{#wp}1045641$  >.
- [34] *Tomato by Shibby Alternatywne oprogramowamie na routery* [online]. 2015 [cit. 2015-05-11]. Dostupný z WWW:  $\langle \text{http://tomato.groov.pl/}\rangle$ .
- [35] *ACLogic CesarFTP* [online]. 2015 [cit. 2015-05-11]. Dostupný z WWW:  $\langle \text{http://www.aclogic.com/}\rangle.$
- [36] *Total Commander home* [online]. 2015 [cit. 2015-05-11]. Dostupný z WWW:  $\langle \text{http://www.ghisler.com/}\rangle.$

[37] *Webserver Stress Tool - website performance , stress and load testing* [online]. 2015 [cit. 2015-05-11]. Dostupný z WWW:  $\langle \text{https://www.paessler.com/tools/webstress/>}.$  $\langle \text{https://www.paessler.com/tools/webstress/>}.$  $\langle \text{https://www.paessler.com/tools/webstress/>}.$ 

## SEZNAM SYMBOLŮ, VELIČIN A ZKRATEK

- ACK acknowledge
- AES Advanced Encryption Standard
- AIFS Arbitration Interframe Space
- AP Access Point česky přístupový bod
- APSD Automatic Power Save Delivery
- CCK Complementary Code Keying
- CRC Cyclic redundancy check
- CSMA/CA Carrier Sense Multiple Access/Collision Avoidance
- CSMA/CD Carrier Sense Multiple Access with Collision Detection
- CTS Clear to Send
- C W Contention Window
- DCF Distributed Coordination Function
- DIFS DCF InterFrame Space
- DSSS Direct sequence spread spectrum
- EDCF Enhanced Distribution Coordination Function
- FHSS Frequency hopping spread spectrum
- FTP File Transfer Protocol
- HCC A HCF Controlled Channel Access
- HCF Hybrid Coordination Function
- HTTP Hypertext Transfer Protocol
- IEEE Institute of Electrical and Electronics Engineers
- IFS InterFrame Space
- LAN Local Area Network
- MAC Medium access control
- MIMO Multiple Input Multiple Output
- MOS Mean Opinion Score
- NoACK Not Acknowledged
- OFDM Orthogonal Frequency-Division Multiplexing
- OM OPNET Modeler
- PHY Physical layer
- RTS Request to Send
- RTP Real Time Transport Protocol
- RTCP Real Time Control Protocol
- SIFS Short InterFrame Space
- SIP Session Initiation Protocol
- SMTP Simple Mail Transfer Protocol
- SSID Service Set Identifier
- TCP Transmision Control Protocol
- PCF Point Coordination Function
- QoS Quality of Service
- U DP User Datagram Protocol
- VoIP Voice over Internet Protocol
- WiFi Wireless Fidelity
- WLAN Wireless Local Area Network
- WPA Wi-Fi Protected Access
- WMM Wi-Fi Multimedia

# A PŘÍLOHY

Projekt DP\_final, návrh sítě v programu Riverbed Modeler Academie Edition 17.5. Na přiloženém DVD.